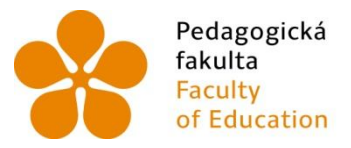

Pedagogická Jihočeská univerzita Franculture v Českých Budějovicích<br>Faculty – University of South Bohemia<br>of Education – in České Budějovice

Jihočeská univerzita v Českých Budějovicích Fakulta pedagogická Katedra matematiky

Bakalářská práce

# Kvadratické plochy a křivky kolem nás

Vypracovala: Jana Kaňková Vedoucí práce: prof. RNDr. Pavel Pech**,** CSc.

České Budějovice 2013

Prohlašuji, že svoji bakalářskou práci jsem vypracovala samostatně pouze s použitím pramenů a literatury uvedených v seznamu citované literatury.

Prohlašuji, že v souladu s § 47b zákona č. 111/1998 Sb. v platném znění souhlasím se zveřejněním své bakalářské práce, a to v nezkrácené podobě - v úpravě vzniklé vypuštěním vyznačených částí archivovaných fakultou elektronickou cestou ve veřejně přístupné části databáze STAG provozované Jihočeskou univerzitou v Českých Budějovicích na jejích internetových stránkách, a to se zachováním mého autorského práva k odevzdanému textu této kvalifikační práce. Souhlasím dále s tím, aby toutéž elektronickou cestou byly v souladu s uvedeným ustanovením zákona č. 111/1998 Sb. zveřejněny posudky školitele a oponentů práce i záznam o průběhu a výsledku obhajoby kvalifikační práce. Rovněž souhlasím s porovnáním textu mé kvalifikační práce s databází kvalifikačních prací Theses.cz provozovanou Národním registrem vysokoškolských kvalifikačních prací a systémem na odhalování plagiátů.

Datum: Podpis…………………..

#### ANOTACE

Tato bakalářská práce nás seznamuje s kuželosečkami a jejich výskytem ,,kolem nás". Zároveň poukazuje na propojení geometrie a běžného života. V první části práce je popsán teoretický základ kuželoseček, jejich rovnice a možnosti konstrukce. Teorie je doplněna obrázky, které jsem vytvořila pomocí programu GeoGebra. V druhé části je prezentován soubor fotografií různých typů kuželoseček ,,kolem nás" tj. takové kuželosečky, které se vyskytují v přírodě, stavitelství apod. Ty jsem pak analyzovala v programu GeoGebra.

#### ABSTRACT

This thesis introduces the conics and their occurrence, ,,around us". It also refers to the interconnection of geometry and normal life. The first part describes the theoretical basic of conics, their equations and construction options. Theory is complemented by figures that I created using GeoGebra. The second part presents a collection of photographs various types of conics ,,around us", for example conics in nature, architecture, etc. These conics I then analyzed in the program GeoGebra.

# **PODĚKOVÁNÍ**

Ráda bych tímto vyjádřila poděkování vedoucímu své bakalářské práce, panu prof. RNDr. Pavlu Pechovi, CSc., za odborné vedení při řešení této bakalářské práce.

# **OBSAH**

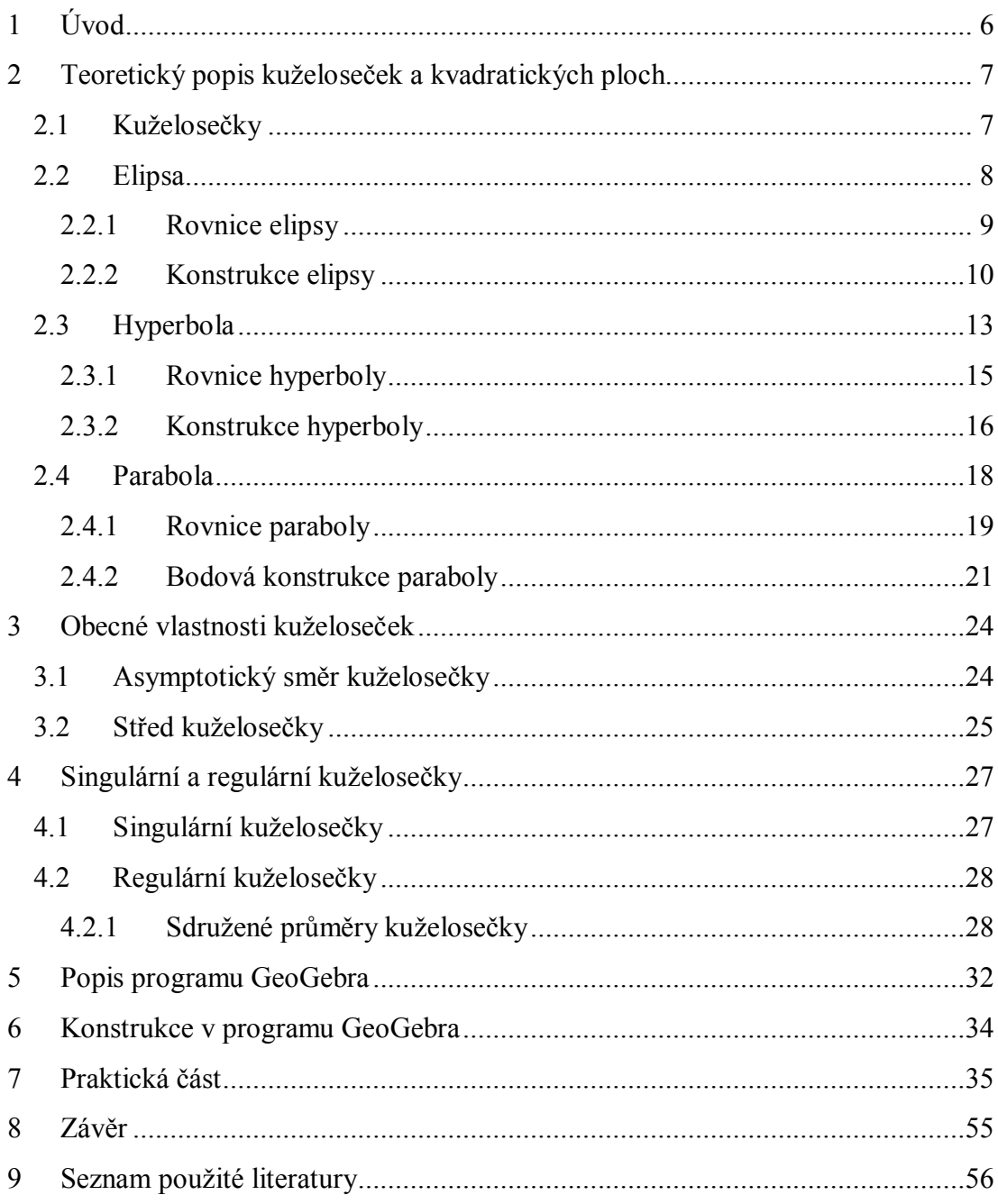

# **1 Úvod**

**Geometrie** (z gé – země a metria – měření) je matematická věda, kterou se lidé zabývali už od pradávna. Podívejme se například do Ottova slovníku naučného, ve kterém heslo geometrie doslovně začíná: "*Geometrie, měřičství, jest nauka o veličinách a útvarech prostorových. Pojmů těchto útvarů nabýváme abstrakcí z předmětů hmotných."* [4]

Již z paleolitu jsou známy jednoduché geometrické tvary později podrobněji zkoumány ve všech starověkých civilizacích. Geometrie vznikla jako praktická pomocnice v zeměměřičství a stavebnictví. Teprve řecká civilizace se jí začala věnovat na vědecké úrovni. Stále však nejsou všechny její taje odhaleny a poskytuje nepřeberné množství poznatků, které čekají na svého objevitele.

Geometrie se zabývá zkoumáním tvarů, velikostí, proporcí a vzájemných vztahů obrazů. Nesmíme zapomenout i na vlastnosti prostorových útvarů a jejich vzájemných vztahů.

Zmiňované téma jsem si zvolila, jelikož se o geometrii zajímám již od střední školy. Baví mě možnosti, které nám skýtá a praktických ukázek ,,kolem nás" je pestrý výběr. Stačí se jen dívat a geometrické křivky rozpoznáme na místech, kde bychom je nečekali. Obzvláště kuželosečky a kvadratické plochy, na které se v této práci zaměřím, jsou nedílnou a podstatnou součástí naší architektury, stavařství a různých odvětví průmyslu.

Na začátku bakalářské práce přiblížím teoretický popis jednotlivých kuželoseček. Pro názornost jsou rozděleny, náležitě popsány a je připojen soubor obrázků kuželoseček, proložený potřebnými plochami a přímkami.

V další části se věnuji praktické části. Kde budou prezentovány příklady kuželoseček a kvadratických ploch na mnou vytvořených fotografiích. Užité křivky budou na obrázku vyznačeny pomocí matematického dynamického programu. Zvolila jsem program GeoGebra, který je přehledný, lehce ovladatelný a splňuje moje požadavky. Veškeré výpočty determinantů pak jsou prováděny v programu Derive, který je volně ke stažení a usnadňuje mi práci s dlouhými výpočty.

Pokud nebude uvedeno jinak, je čerpáno a citováno z knihy [5].

# **2 Teoretický popis kuželoseček a kvadratických ploch**

#### **2.1 Kuželosečky**

Kuželosečka je křivka, která jak název vypovídá, vznikne průnikem roviny s pláštěm rotačního kuželu. Nejjednodušší takovou křivkou je kružnice. Dalšími kuželosečkami jsou elipsa, parabola a hyperbola. Jaká z kuželoseček vznikne, závisí na volbě úhlu, pod kterým rovina protne kuželovou plochu. Toto nám shrnuje Quételetova-Dandelinova věta:

*,,Rovina σ, která neprochází vrcholem kuželové plochy a která svírá s rovinou kolmou k ose rotační kuželové plochy úhel β menší něž je úhel α, který svírají povrchové přímky kuželové plochy s rovinou kolmou k ose rotace, protíná kuželovou plochu v elipse. Je-li úhel α roven úhlu β, potom rovina σ protíná kuželovou plochu v parabole. Je-li úhel β větší než úhel α, potom řezem roviny σ a kuželové plochy je hyperbola. Ohniska F´ a F´´ popř. ohnisko F v případě paraboly, jsou body dotyku kulových ploch κ´, κ´´ vepsaných kuželové ploše, které se zároveň dotýkají roviny řezu σ".*

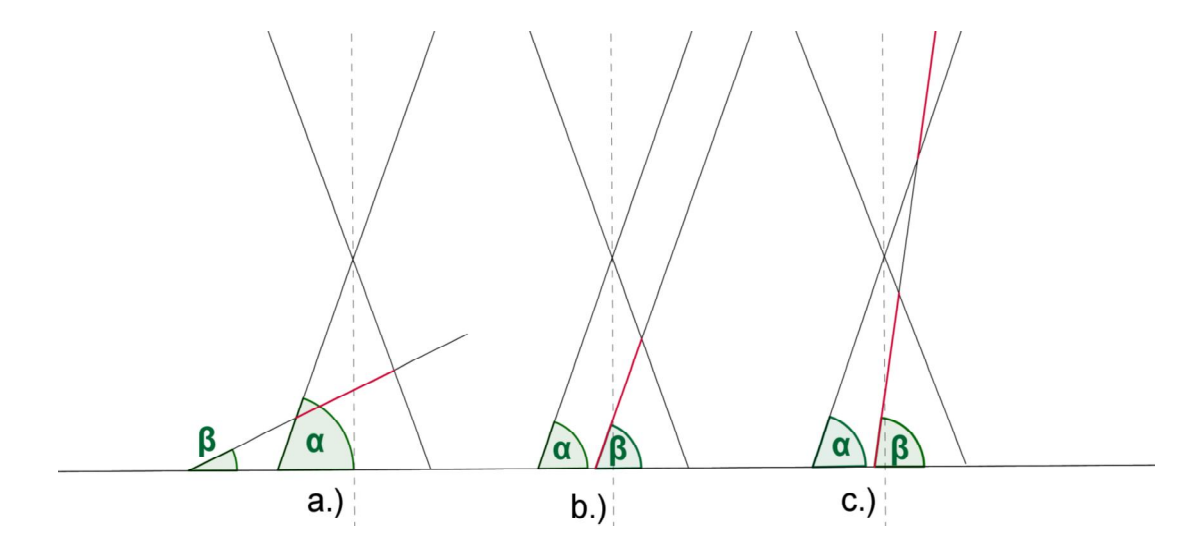

**Obr. 1 Quételetova-Dandelinova věta**

- a) Je li α >β, řezem je elipsa.
- b) α =β, řezem je parabola.
- c) α <β, řezem je hyperbola.

#### **2.2 Elipsa**

*Mějme v rovině dva body E a F. Množina všech bodů X dané roviny, pro které platí, že součet* |ܺܧ |*+*|ܺܨ |*je roven nějakému danému číslu, které je větší než vzdálenost bodů |EF| se nazývá elipsa.*

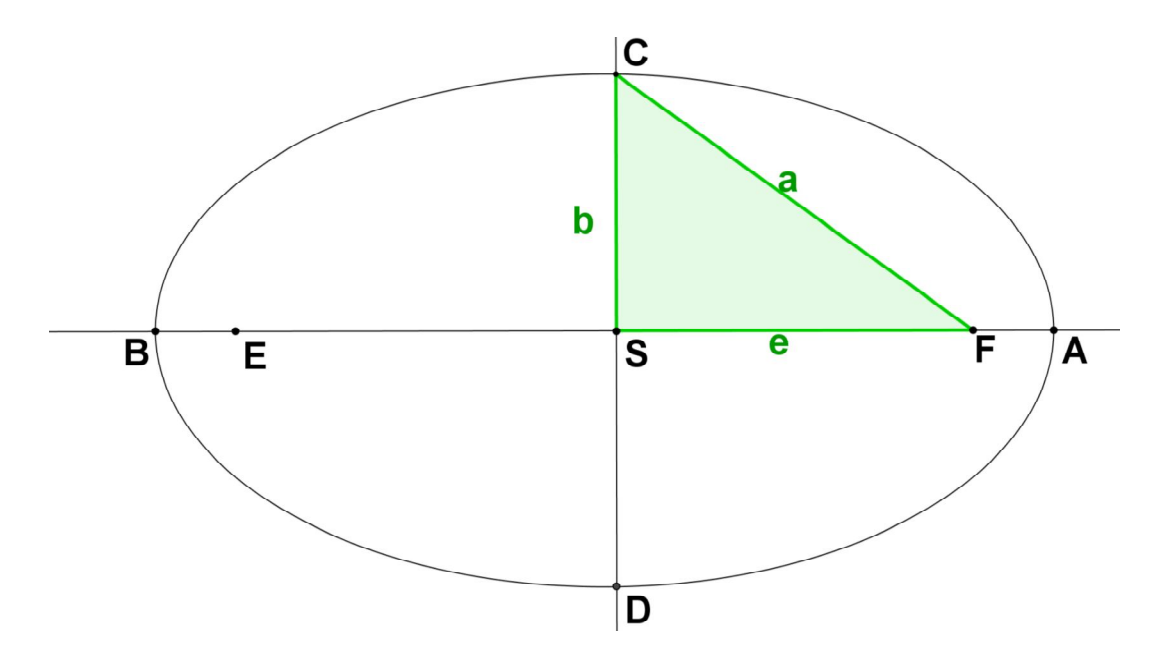

**Obr. 2 základní vlastnost elipsy**

Elipsa má čtyři vrcholy *A*, *B*, *C*, *D*. Vrcholy *A*, *B* jsou vrcholy hlavními a leží na hlavní ose. *C*, *D* jsou pak vrcholy vedlejšími a jsou součástí osy vedlejší. Střed *S* elipsy leží ve středu úsečky *AB*. Pak platí |*AS*|=|*SB*|=*a*. Číslo *a* nám udává délku hlavní poloosy. Analogicky platí |*DS*|=|*SC*|=*b* . Číslo *b* pak značí délku vedlejší poloosy. Body *E*, *F* nazveme ohnisky. Vzdálenost ohniska od středu se nazývá výstřednost neboli excentricita. Excetricitu značíme *e*. Je zajímavé si dále povšimnout, že pokud ohniska splynout v jediný bod, vznikne speciální případ elipsy, a to kružnice. Kružnice tedy má nulovou excentricitu (*e*=0) a platí *a* = *b*. Z této věty plyne, je-li excentricita malá, liší se délka hlavní a vedlejší poloosy jen málo a elipsa je ,,kulatější".

Pokud zvolíme libovolný bod *M* a spojíme ho s ohnisky, vzniklé úsečky se nazývají průvodiče bodu *M*. Součet délek průvodičů, je vždy konstantní, značíme

$$
|MF| + |ME| = 2a.
$$

Zvýrazněný zelený trojúhelník v obr. 2 je charakteristickým trojúhelníkem elipsy a platí pro něj Pythagorova věta  $a^2 = b^2 + e^2$ . Výše popsaných vlastností se používá při konstrukčních úlohách.

#### **2.2.1 Rovnice elipsy**

*Elipsa je množina bodů X=[x,y], které vyhovují v nějaké kartézské soustavě souřadnic rovnici.*

$$
\frac{x^2}{a^2} + \frac{y^2}{b^2} = 1
$$

Rovnice se nazývá kanonická rovnice elipsy. Zde jsme využili výše uvedené veličiny *a, b*. Tedy délku hlavní a vedlejší poloosy.

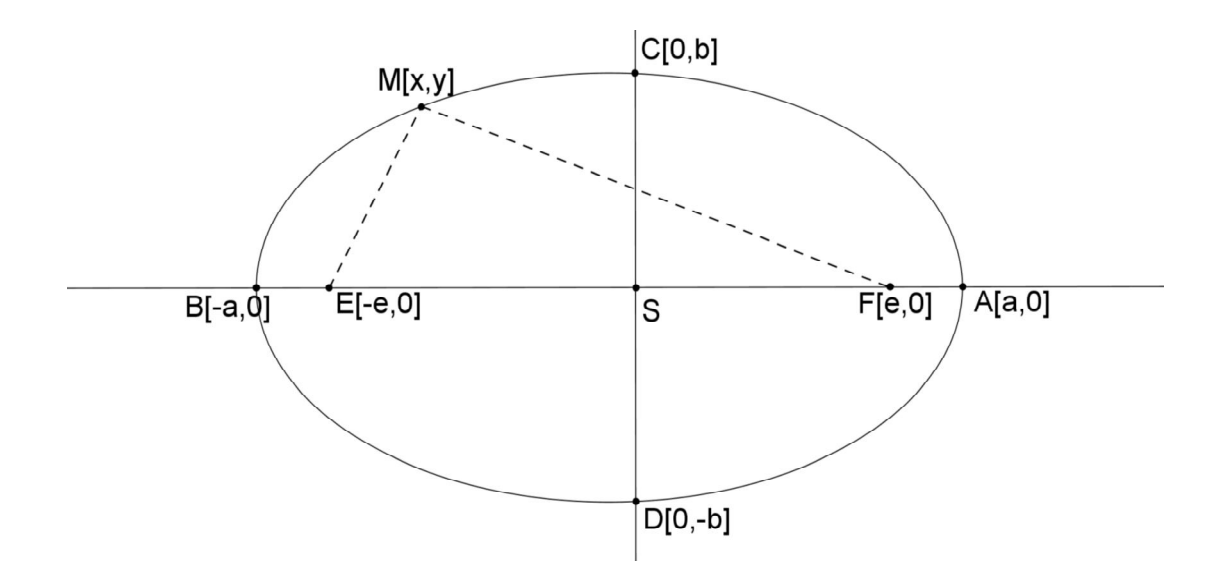

**Obr. 3 průvodiče bodu** *M*

Zcela jsem však zatím opomněla, že elipsa nemusí být pouze takováto, ale i postavená na ,,hlavičku". V tomto případě je hlavní osa *b* a vedlejší je osa *a*. Platí pro ni stejná rovnice, ale  $b \ge a > 0$ . Při výpočtu ohniskové vzdálenosti se prohodí hodnota *b* a *a*, aby nevznikl záporný tvar pod odmocninou. Tedy  $e = \sqrt{b^2 - a^2}$ . Ohniska se v tomto případě nacházejí na ose *y*.

Stejně tak z ní lze vytvořit kružnici, pokud  $e = 0$ . Potom  $a = b$ . Ohniska splynou se středem a dostáváme kružnici.

Rovnice této elipsy, kterou umístíme do soustavy souřadnic, buď rovnoběžně s osami soustavy souřadnic, nebo v ideálním případě osy elipsy splynou s osami soustava. Tedy střed je totožný s počátkem. Pak tvar rovnice je

$$
\frac{(x-m)^2}{a^2} + \frac{(y-m)^2}{b^2} = 1.
$$

Tzv. středový tvar rovnice elipsy.  $S = [m, n]$  je středem elipsy.

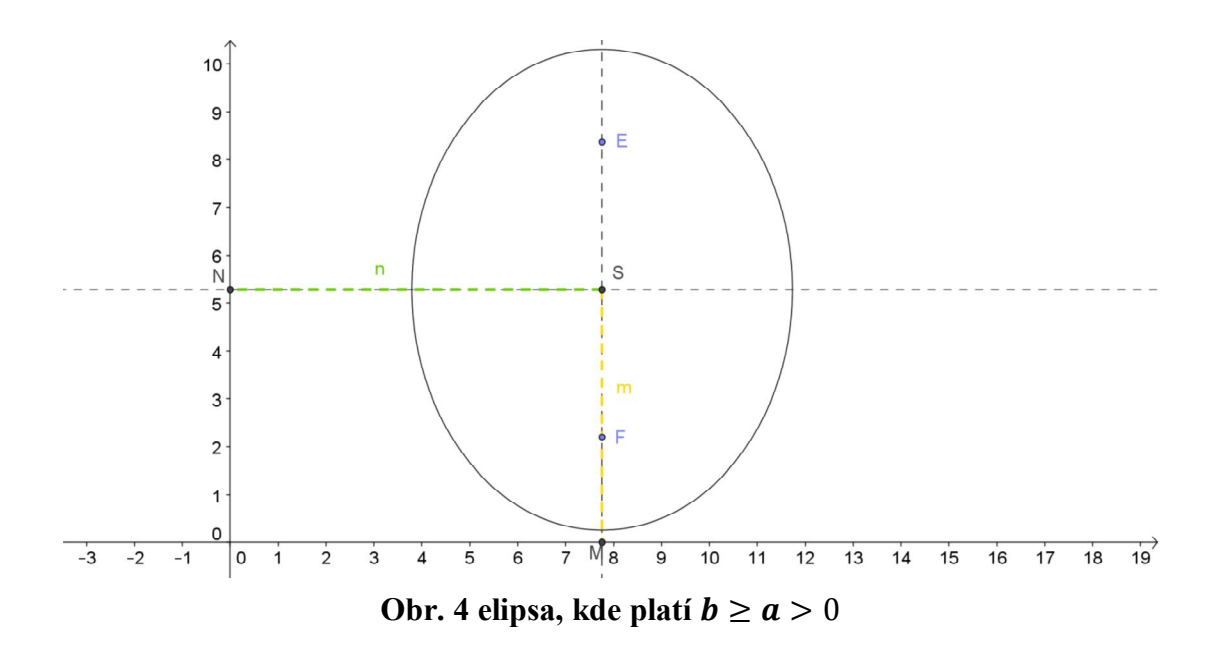

#### **2.2.2 Konstrukce elipsy**

#### **2.2.2.1 Bodová konstrukce elipsy**

Pro názornost a možnost ukázky žákům v praxi jsem zvolila popis bodové konstrukce elipsy, kterou si budou moci sami vyzkoušet.

- 1) Na úsečku ohraničenou ohnisky F1, F<sup>2</sup> zvolíme bod *I* a sestrojíme kružnice *k1, k<sup>2</sup>* o poloměrech |AI|, |BI| se středem v ohniscích.
- 2) V průsečících kružnic dostáváme body *M1, M2, M3, M<sup>4</sup>* elipsy. Pro jednotlivé body se zde ukazuje zajímavá

vlastnost, a to ku příkladu pro bod  $M_l$ :  $|MF_l| + |MF_2|$  =  $=|AI| + |IB| = |AB| = 2a$ , tedy bod  $M_1$  náleží elipse.

3) Při ručním rýsování pro přesnost nahrazujeme elipsu v okolí vrcholů oskulačními kružnicemi. Konstrukce těchto kružnic vychází z doplnění trojúhelníku *ASC* na obdélník *AOSE*, kdy z vrcholu *E* spustíme kolmici na úhlopříčku *AC.* Průsečík této kolmice s hlavní a vedlejší poloosou dává středy *S<sup>1</sup>* s *S2* oskulačních kružnic.

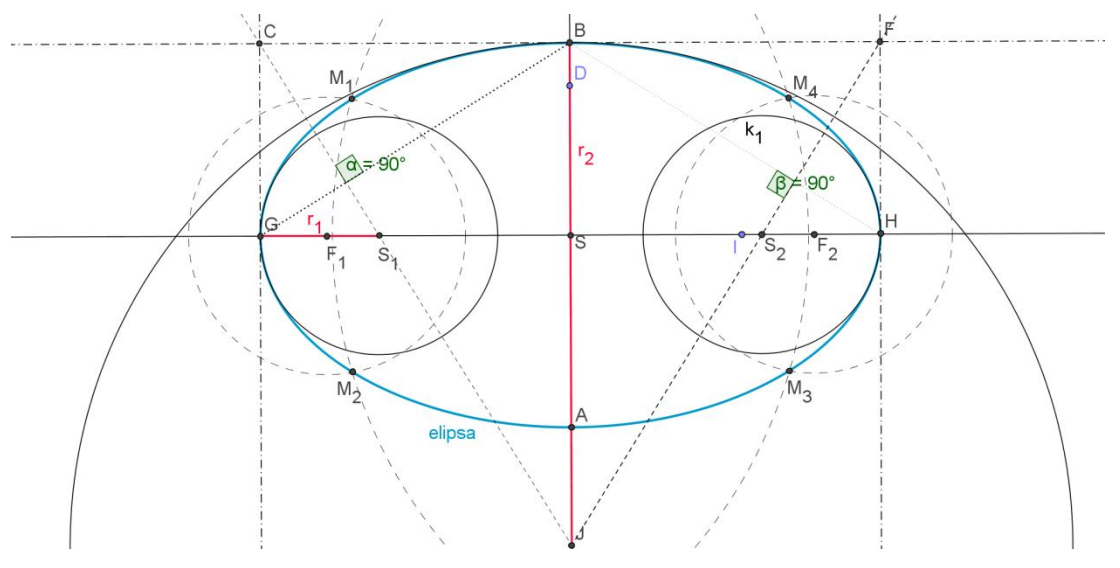

**Obr. 5 bodová konstrukce elipsy**

#### **2.2.2.2 Proužková konstrukce elipsy**

U elipsy je vhodné zmínit ještě tzv. proužkovou konstrukci elipsy. Tyto proužkové konstukce rozeznáváme dvě a to součtovou a rozdílovou. U součtové konstrukce elipsy, která je znázorněna na obr. 6, se po dvou k sobě kolmých přímkách pohybuje svými koncovými body úsečka *PQ* délky ܽ + ܾ. Potom bod *X*, dělící úsečku PQ v poměru a: b opisuje elipsu o poloosách a, b, obr. 6. Při rozdílové proužkové konstrukci se po dvou po sobě kolmých osách pohybuje svými dvěma koncovými body úsečka *P*,  $Q$  délky  $a - b$ , obr.7.

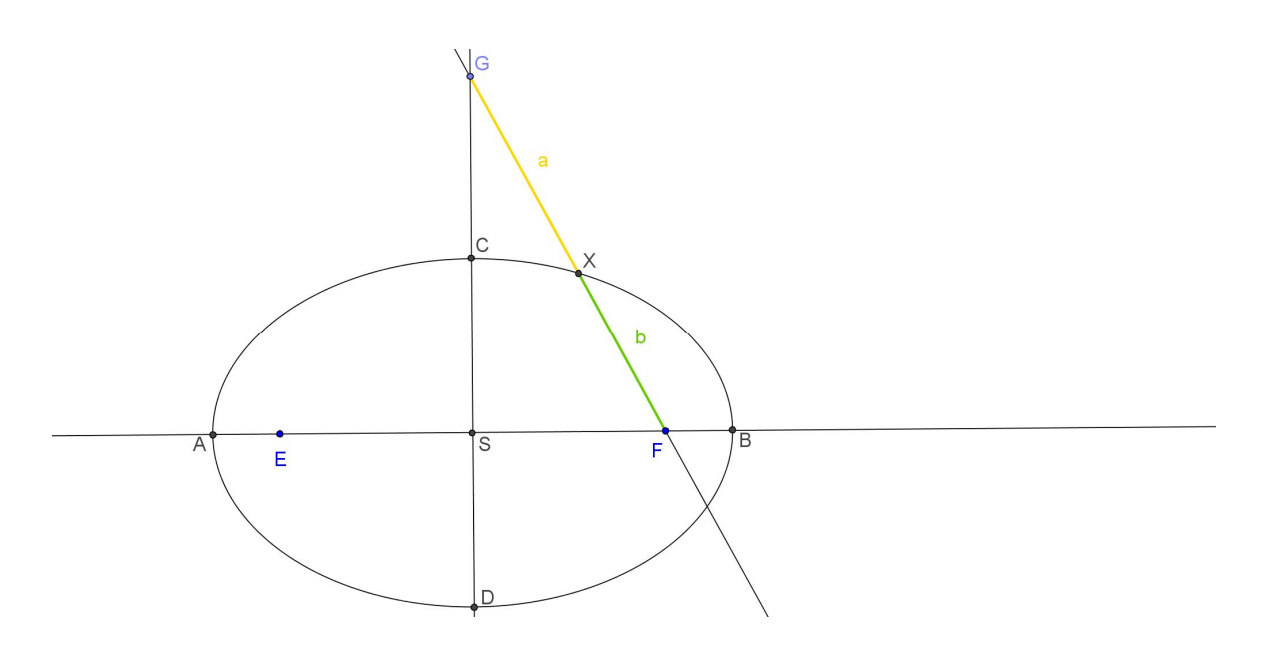

**Obr. 6 proužková konstrukce elipsy - součtová**

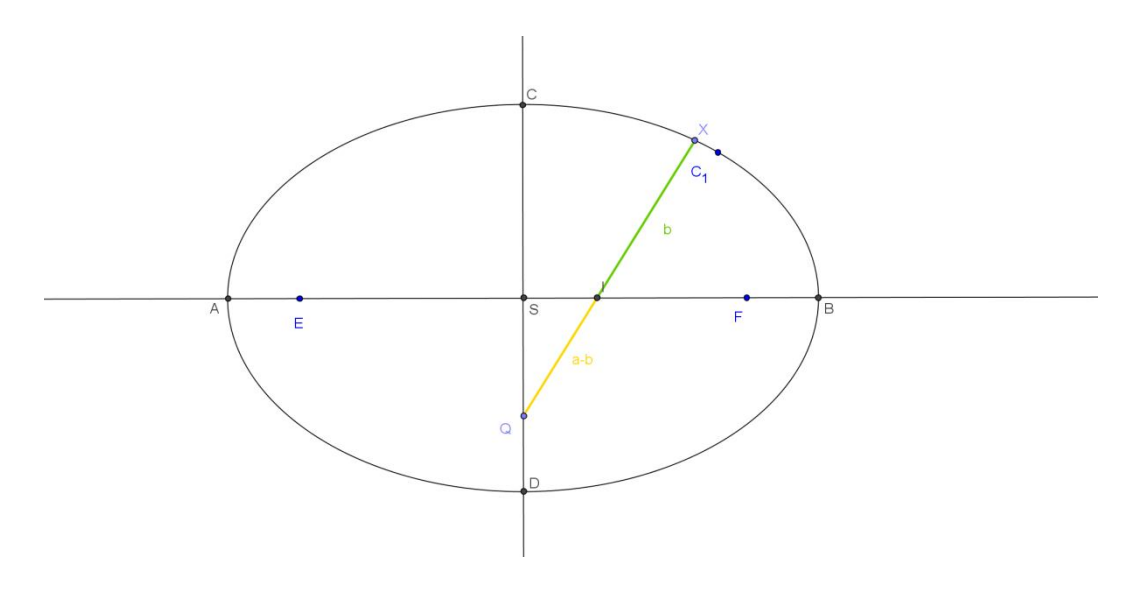

**Obr. 7 proužková konstrukce elipsy - rozdílová**

#### **2.3 Hyperbola**

*Hyperbola je množina bodů v rovině, které mají od dvou pevných bodů (ohnisek F1, F2) této roviny stálý rozdíl vzdáleností, menší než je vzdálenost ohnisek. Rozdíl vzdáleností označujeme 2a.* [3]

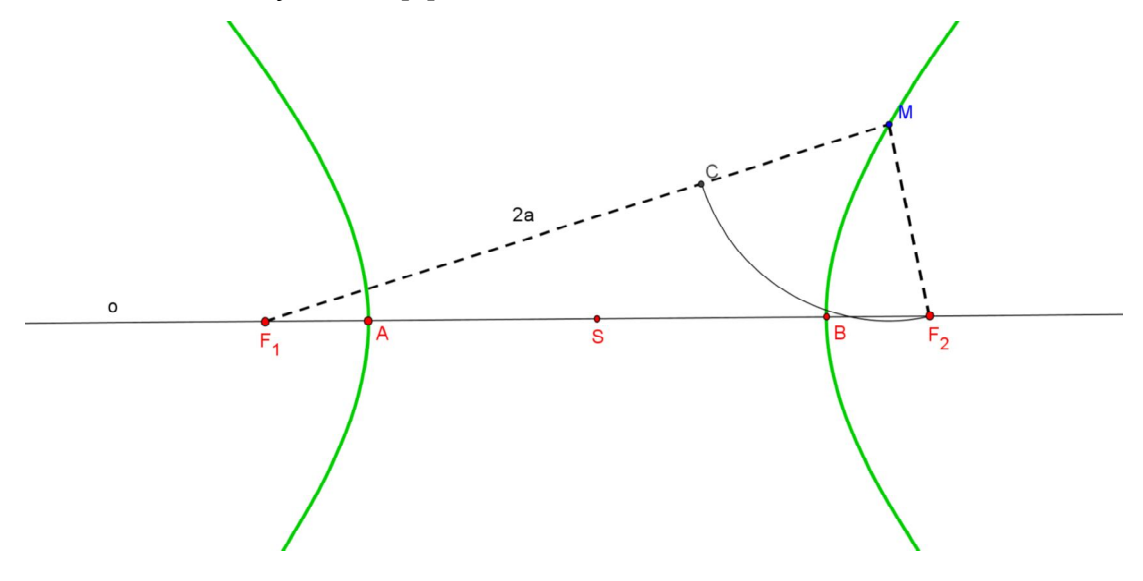

**Obr. 8 hyperbola – základní vlastnosti**

Střed úsečky  $F_1$ ,  $F_2$  je středem hyperboly, značíme *S*. Platí, že  $|SA|$  = |ܵܤ = |ܽ. Číslo *a* nazýváme délka hlavní poloosy. Osa *o* je hlavní osa hyperboly. Body *A*, *B*, které jsou průsečíky vykreslené hyperboly a hlavní přímky se nazývají hlavní vrcholy hyperboly. Platí pro ně podobně jako v případě středu, že  $|AS|$  $|BS| = a$ .

Další význačnou vlastností hyperboly, je takzvaná excentricita nebo ekvivalentně délková výstřednost. Udává vzdálenost ohniska hyperboly od středu *S* hyperboly. Podle definice platí *a < e*. Vzdálenost obou ohnisek *F1, F2* od sebe je tedy rovna *2e*.

V obrázku jsem znázornila bod M, který je vyznačen náhodně, ale platí pro něj, stejně jako pro všechny body hyperboly, že  $\left| |MF_1| - |MF_2| \right| = 2a$ , zatímco pro body druhé větve hyperboly je platný vztah  $\left| |MF_2| - |MF_1| \right| = 2a$ .

Pokud vydělím excentricitu délkou hlavní poloosy, dostávám za výsledek numerickou výstřednost,  $\varepsilon = \frac{e}{a}$  $\frac{e}{a}$ . Ta je vždy větší než jedna, neboť *e>a*.

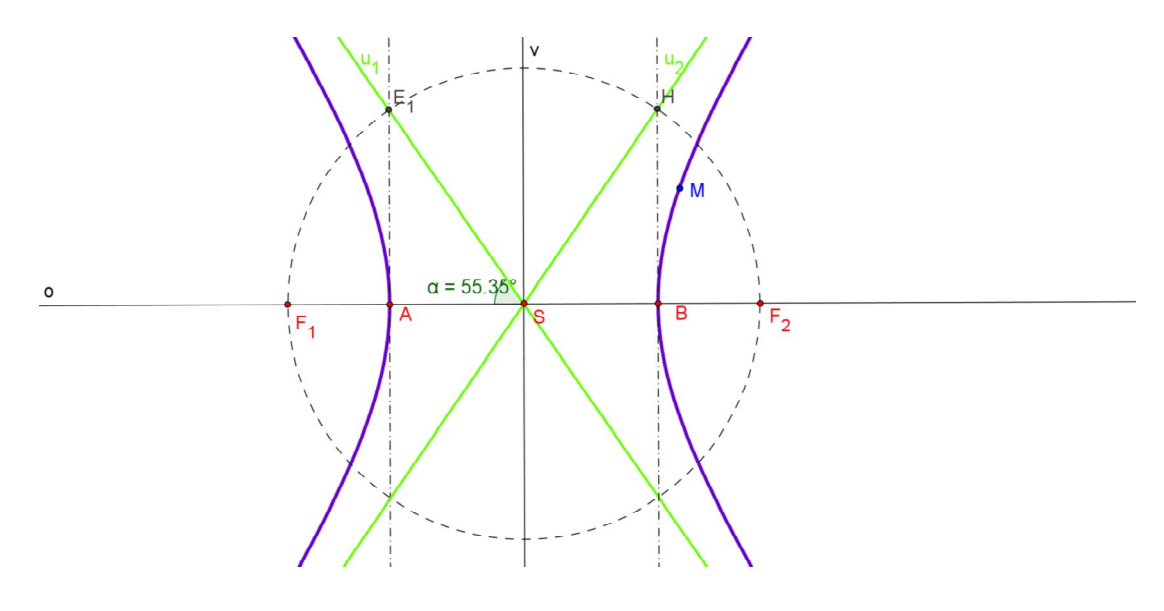

**Obr. 9 hyperbola - asymptoty**

V obrázku výše jsem zelenou barvou vyznačila poslední vlastnost hyperboly, které bych se chtěla v tomto odstavci věnovat. Jedná se o asymptoty hyperboly. Jsou velmi užitečné pro určení tvaru hyperboly a její konstrukci. Často jsou označovány *u1, u2*, tohoto značení jsem se držela i já. Jak lze vyčíst z obrázku, procházejí středem *S* hyperboly a s hlavní osou *o* svírají úhel ߙ, pro který platí  $tg \alpha = \frac{b}{a}$  $\frac{b}{a}$ .

### **2.3.1 Rovnice hyperboly**

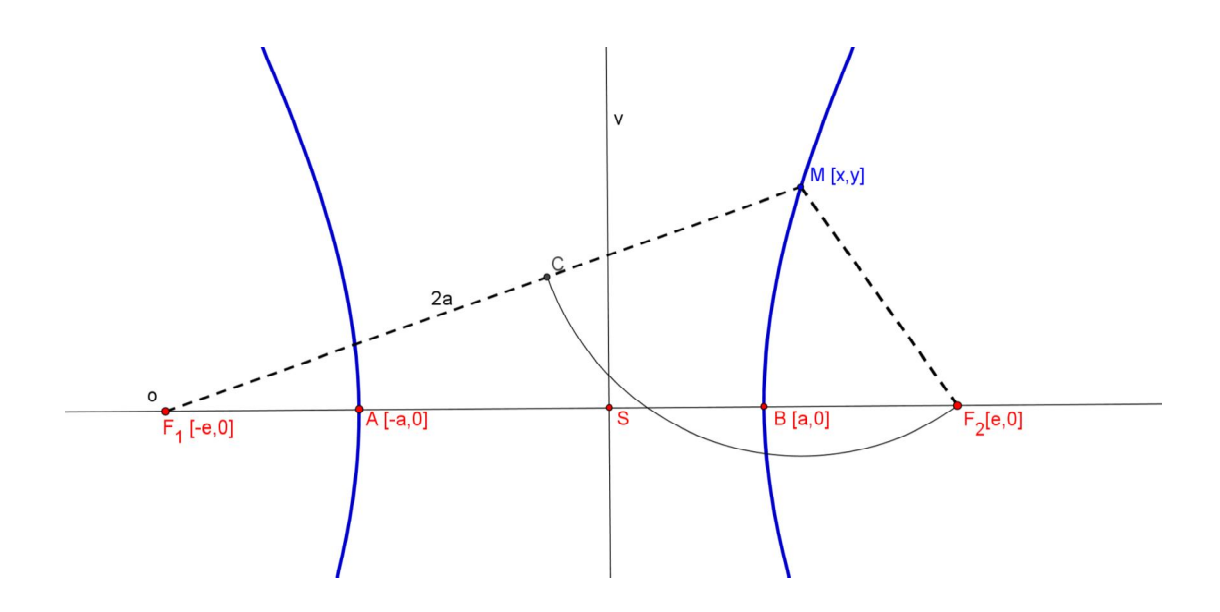

**Obr. 10 hyperbola – průvodiče bodu**

#### **Definice**

*Hyperbola je množina bodů X =* [*x,y*] *v rovině, které v nějaké kartézské soustavě souřadnic vyhovují rovnici.*

$$
\frac{x^2}{a^2} - \frac{y^2}{b^2} = 1.
$$

Stačí však pouze změnit znaménko na pravé straně na záporné a mění se i podoba hyperboly. Dostali bychom tedy obdobnou rovnici avšak ve tvaru

$$
\frac{x^2}{a^2} - \frac{y^2}{b^2} = -1.
$$

Ohniska by v tomto případě ležela na ose *y*. Tedy  $E = [0, -e], F = [0, e]$ . A vykreslení křivky by mohlo vypadat ku příkladu, jako na obr. 11.

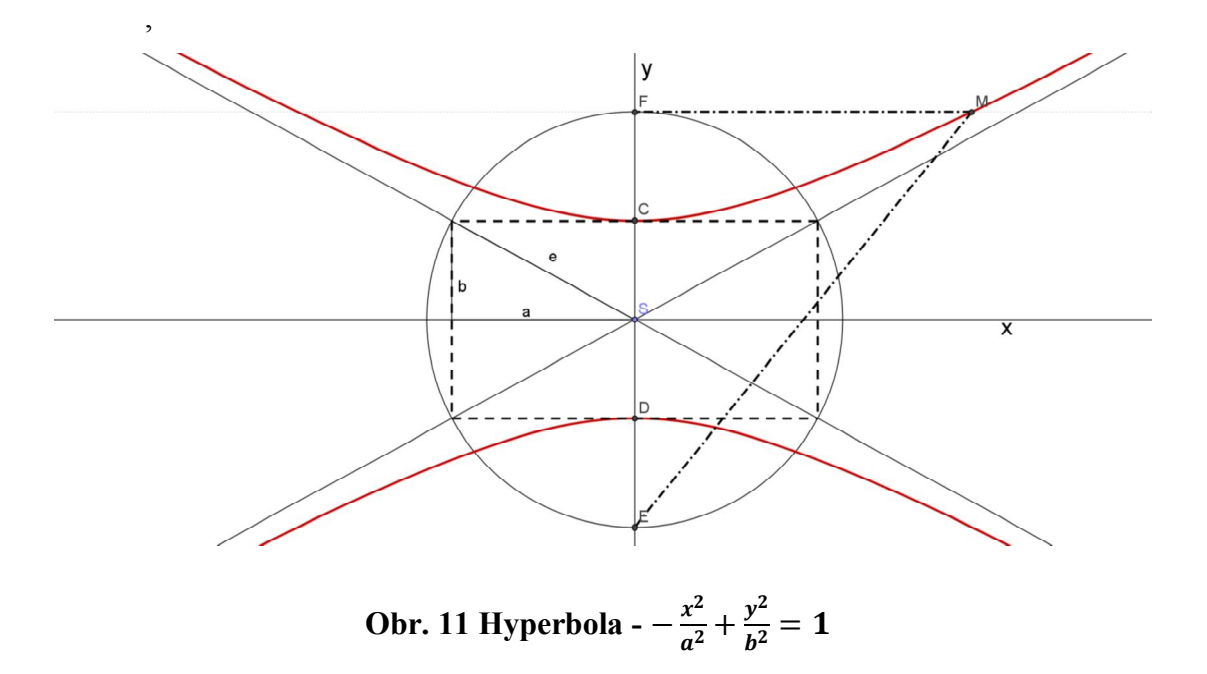

Došlo zde k záměně hlavních a vedlejších vrcholů. Vrcholy *C*, *D* jsou vrcholy hlavní. Hlavní poloosa je  $b = |SD|$  a vedlejší je  $a = |AS|$ . I zde platí vztah  $e^2 =$  $a^2 + b^2$ . Rovnice asymptot obdobně  $a_1$ :  $y = \frac{b}{a}$  $\frac{b}{a}x, a_2: y = -\frac{b}{a}$  $\frac{b}{a}x$ .

#### **2.3.2 Konstrukce hyperboly**

Z více možností postupů konstrukce jsem vybrala bodovou konstrukci hyperboly, obr. 12. Je možné ji předvést žákům a vykreslit ji i ručně na papír. Navíc je využívána v konstrukčních úlohách.

- 1.) Na polopřímce opačné k *F2, F1* zvolíme libovolný bod *R*.
- 2.) Z ohnisek *F1, F2* vykreslíme kruhové oblouky *k1, k2.* Poloměr je roven  $|AB|$ ,  $|AR|$ .
- 3.) Kde se kruhové oblouky protnou, vznikají body *M1, M2, M3, M<sup>4</sup>* hyperboly.
- 4.) Pro přesnější vykreslení tvaru okolí vrcholů hyperboly použijeme oskulační kružnice. Pokud využíváme matematický program (v mém případě GeoGebra) není třeba oskulačních kružnic. Program si poradí sám. Pro žáky je však žádoucí tuto

konstrukci zmínit. Proto jsem konstrukci těchto kružnic naznačila i v obrázku níže. V hlavním vrcholu *A* vztyčíme kolmici a jejím průsečíkem *E* s asymptotou vedeme kolmici k této asymptotě. Průsečík této kolmice s hlavní osou je středem *S<sup>1</sup>* oskulační kružnice.

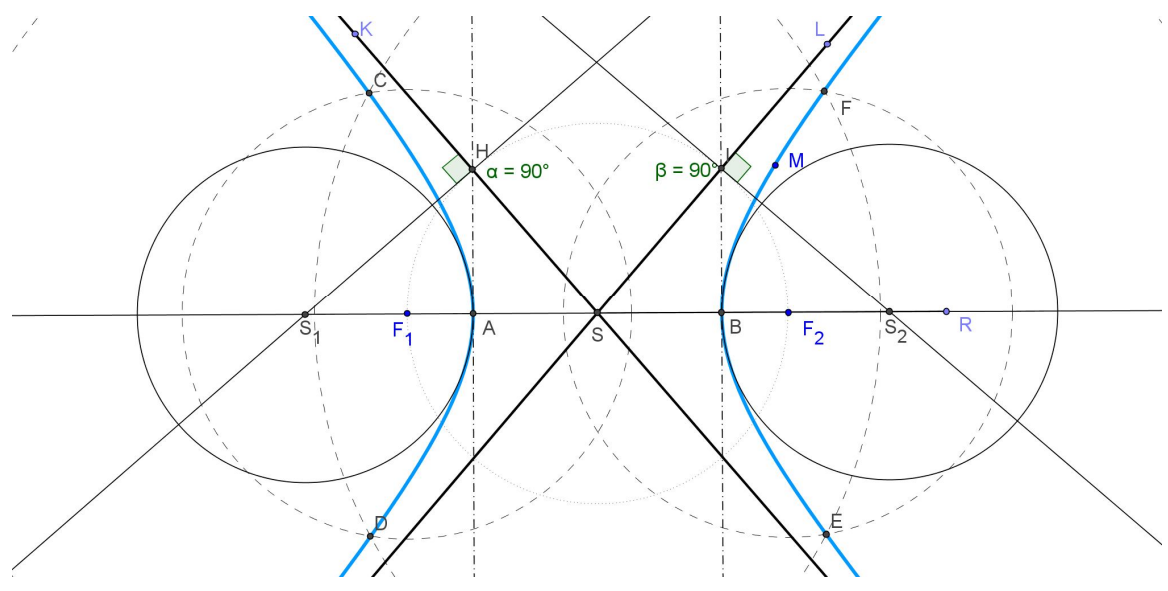

**Obr. 12 bodová konstrukce hyperboly**

#### **2.4 Parabola**

*Parabola je množina bodů v rovině, které mají od daného bodu F a dané přímky d stejnou vzdálenost.*

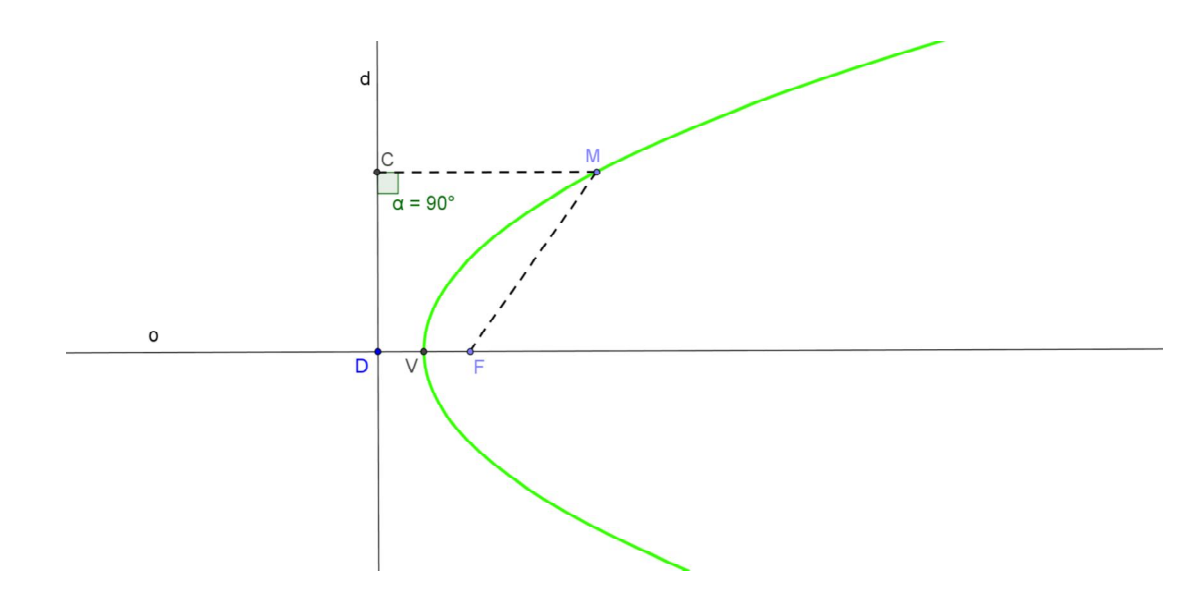

**Obr. 13 definice paraboly**  $|FM| = |CM|$ 

Popis obr. 13 začnu přímkou *d*, která se nazývá řídící přímka. Ta je kolmá k další přímce, ose paraboly, kterou jsem v obrázku označila *o*, je žádoucí si povšimnout bodu, ve kterém se dvě zmíněné přímky protínají. V tomto případě značení se jedná o bod *D*. Je zajímavý z hlediska konstrukce paraboly. Na ose *o* paraboly, jenž půlí parabolu na dvě stejné poloviny, jsou vyznačeny další body. Bod *V* je vrcholem paraboly. Vzniká jako průsečík osy *o* a vykreslené paraboly. Dále je zajímavou informací, že půlí vzdálenost bodu *F* od řídící přímky. Bod *F* je ohniskem paraboly. Vzdálenost ohniska od řídící přímky je parametr *p.* Čím je parametr větší, tím je paraboly více otevřená (připomíná spíše přímku než křivku).

Na zelené křivce paraboly jsem dále zvolila bod *M*. Je prvkem paraboly a často bude pomáhat při konstrukci paraboly. Úsečky  $|CM|$  a  $|FM|$ , které jsou naneseny v obrázku šrafovanými čarami, se zvou průvodiče bodu *M.* Tedy spojnice libovolného bodu *M* paraboly s ohniskem a přímka kolmá na řídící přímku a procházející bodem *M*, udávají průvodiče bodu *M*. Popřípadě je možné průvodičem rozumět vzdálenost  $|MF|$  popř.  $|Md|$ . Parabola je množina bodů, které mají od dané přímky a daného bodu stejné průvodiče, tj.

 $|MF| = |Md|$ 

Parabola rovinu rozděluje na tři části.

- Vnější body, které udávají vnějšek paraboly. Bod *X* nazveme vnějším bodem paraboly, pokud platí vztah: $|XF| > |Xd|$ .
- Body paraboly.
- Vnitřní body, které tvoří vnitřek paraboly. Ty obsahují i ohnisko. Bod *X* je vnitřním bodem, platí-li  $|XF| < |Xd|$ .

#### **2.4.1 Rovnice paraboly**

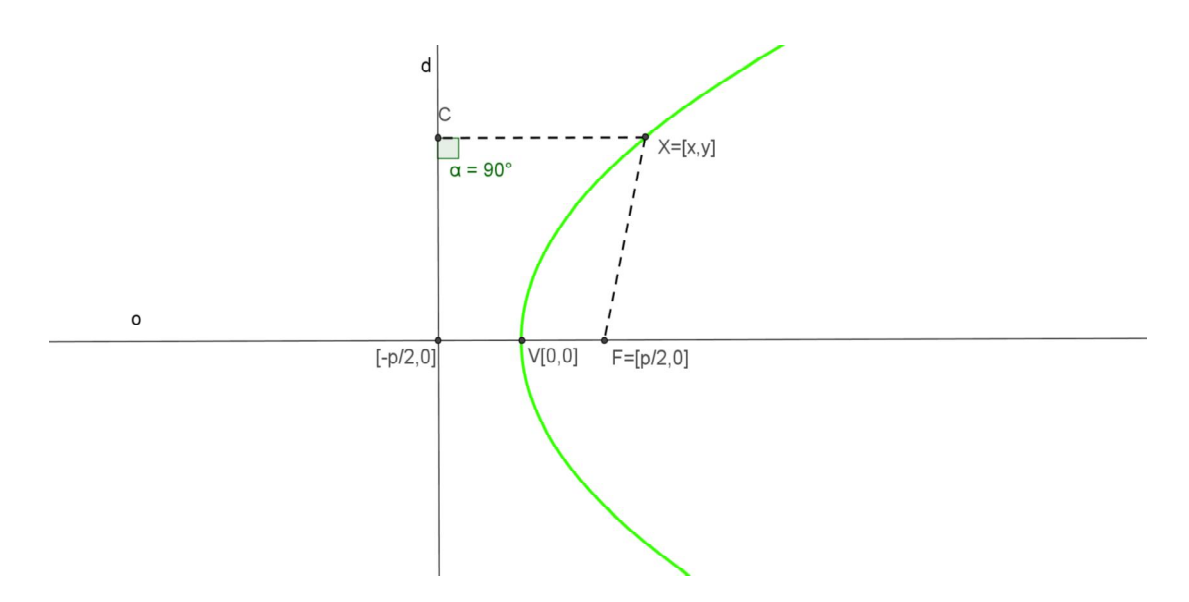

**Obr. 14 parabola odvození rovnice**

#### **Definice**

*Parabola je množina bodů*  $X = [x, y]$  *v rovině, které v nějaké kartézské soustavě souřadnic vyhovují rovnici*

$$
y^2 = 2px.\t\t(3)
$$

Parabola však není pouze otevřená doprava, může být otevřená i doleva. Pokud bychom na pravé straně rovnice (3) z definice změnili znaménko

$$
y^2=-2px.
$$

A její obrázek by vypadal následovně:

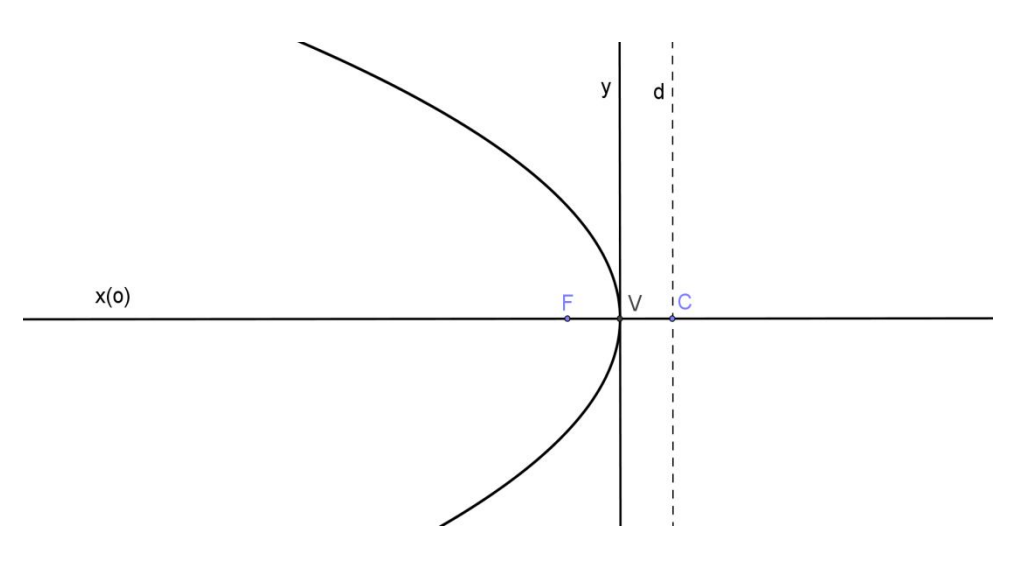

**Obr. 15 parabola, otočená doleva**

Další možností, jak si lze s parabolou hrát, je přeměna řídící přímky, která tentokrát bude rovnoběžná s osou *y*. Tak dostáváme další dvě možnosti a to parabolu otočenou nahoru a parabolu otočenou dolu.

Příslušné rovnice jsou

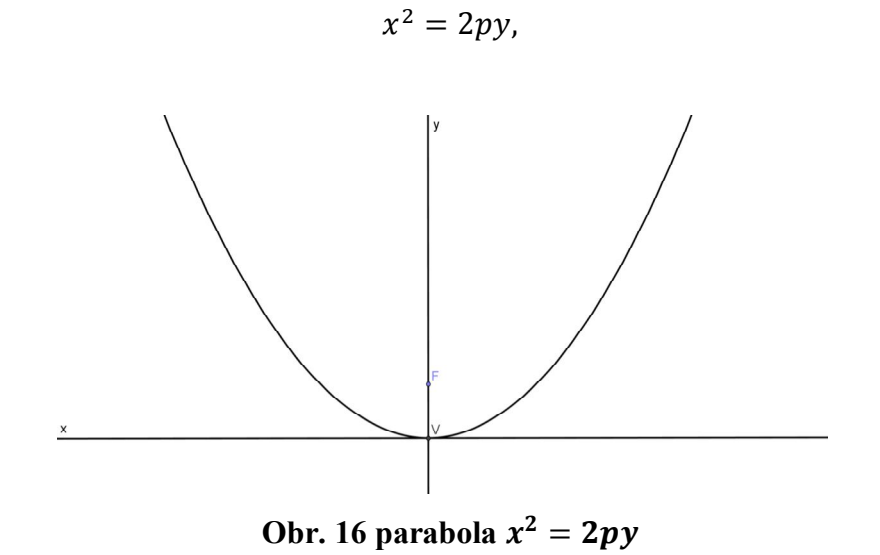

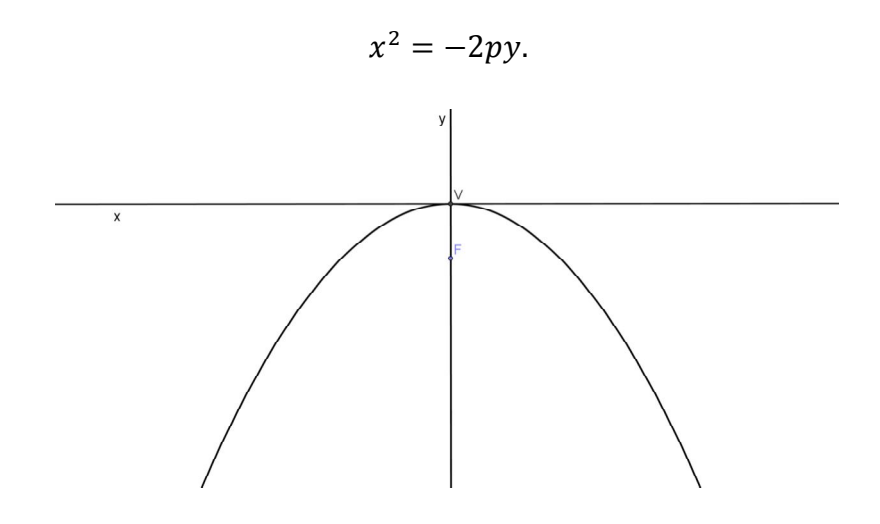

Obr. 17 parabola  $x^2 = -2py$ .

Je-li vrchol paraboly v bodě  $V = [m, n]$  a osa je rovnoběžná s osou *x*, je parabola popsána rovnicí

$$
(y - n)^2 = \pm 2p(x - m).
$$

V případě osy rovnoběžné s osou *y* je rovnicí

$$
(x-m)^2 = \pm 2p(y-n).
$$

Rovnice se nazývají vrcholové rovnice paraboly*.* [3]

#### **2.4.2 Bodová konstrukce paraboly**

Podobně jako u předchozích kuželoseček se zde zmíním o tzv. bodové konstrukci paraboly. K ní potřebuji libovolný bod paraboly, která je zadána ohniskem *F* a řídící přímkou *d*.

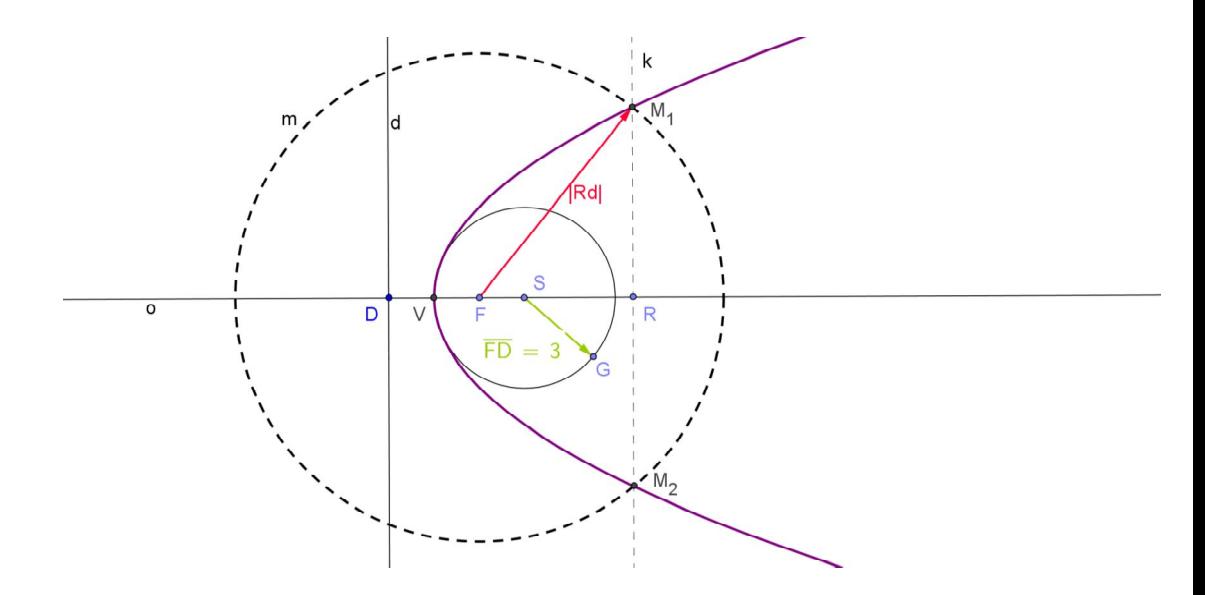

**Obr. 18 parabola – konstrukce**

- 1.) Nejprve jsem sestrojila osu *o*. Na ní jsem určila vrchol *V* paraboly, pro něj platí  $|VF| = |Vd|$ .
- 2.) Dále v libovolně zvoleném bodě *R* na polopřímce *VF* jsem vztyčila kolmici *k* k ose *o*.
- 3.) Pak následovala konstrukce kružnice *m s*e středem v ohnisku a poloměrem  $|Rd|$ .
- 4.) Průsečík kružnice *m* a kolmice *k* nám dává dva body. V obrázku jsou značeny  $M_1, M_2$ . Body  $M_1, M_2$ . zjevně náleží parabole.

Při konstrukci, jsem parabolu v okolí vrcholu *V* nahradila tzv. oskulační kružnicí.

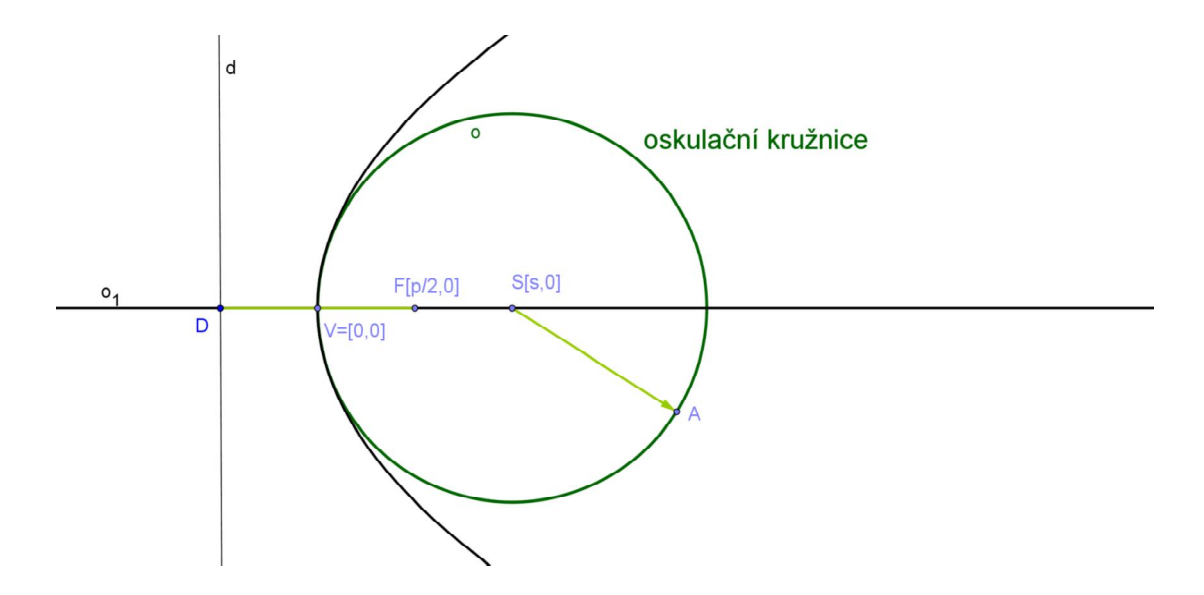

**Obr. 19 parabola - oskulační kružnice**

Konstrukci oskulační kružnice využíváme pro nahrazování paraboly v okolí jejího vrcholu *V*. Její střed *S* sestrojíme snadno, jak se dokazuje v diferenciální geometrii, poloměr oskulační kružnice paraboly v jejím vrcholu je roven parametru *p*. Stačí tedy nanést tuto vzdálenost  $p = |Fd|$  na polopřímku *VF* a dostaneme střed *S* oskulační kružnice paraboly.

Oprávněnost tohoto postupu konstrukce lze nahlédnout takto. Mějme libovolnou kružnici *k* se středem  $S = [s, 0]$  na ose paraboly, o rovnici  $(x - s)^2$  +  $y^2 = s^2$ , která má s parabolou  $y^2 = 2px$  společný vrchol  $V = [0,0]$ . Pro průsečík  $X[x, y]$  kružnice s parabolou platí rovnice  $x^2 - 2x(p - s) = 0$ 

Průsečík *X* splyne s vrcholem paraboly, jestliže má tato rovnice dvojnásobný kořen, což nastane právě, když  $s = p$ .

# **3 Obecné vlastnosti kuželoseček**

#### **3.1 Asymptotický směr kuželosečky**

V lineární soustavě souřadnic je dána kuželosečka

$$
a_{11}x^2 + 2a_{12}xy + a_{22}y^2 + 2a_{13}x + 2a_{23}y + a_{33} = 0.
$$
 (1)

#### **Definice**:

Směr, určený nenulovým vektorem  $\mathbf{u} = (u, v)$ , pro který platí

$$
a_{11}u^2 + 2a_{12}uv + a_{22}v^2 = 0, \t\t(2)
$$

nazýváme asymptotický směr kuželosečky (1).

Vypočítejme asymptotické směry kuželosečky (1). Ty jsou dány rovnicí (2). Předpokládejme, že  $a_{11} \neq 0$ . Odtud plyne, že  $v \neq 0$  (souřadnice *u*, *v* nemohou být současně rovny nule) a rovnici (2) můžeme přepsat na tvar

$$
a_{11}\left(\frac{u}{v}\right)^2 + 2a_{12}\left(\frac{u}{v}\right) + a_{22} = 0.
$$
 (3)

Odtud dostáváme

$$
\left(\frac{u}{v}\right)_{1,2} = \frac{-a_{12} \pm \sqrt{a_{12}^2 - a_{11}a_{22}}}{a_{11}}.
$$

Označme  $D = a_{12}^2 - a_{11} a_{22}$  diskriminant kvadratické rovnice (3).

1.) Je-li  $D > 0$ , má kuželosečka (1) dva různé asymptotické směry

$$
\mathbf{u}_1 = (-a_{12} + \sqrt{a_{12}^2 - a_{11} a_{22}}, a_{11}),
$$
  

$$
\mathbf{u}_2 = (-a_{12} - \sqrt{a_{12}^2 - a_{11} a_{22}}, a_{11}).
$$

2.) Je-li  $D = 0$ , má kuželosečka (1) jediný asymptotický směr

$$
\mathbf{u}=(-a_{12},a_{11}).
$$

3.) Je-li  $D < 0$ , asymptotický směry kuželosečky (1) neexistují.

Obdobně postupujeme, je-li  $a_{22} \neq 0$ .

Je-li v rovnici (2)  $a_{11} = a_{22} = 0$ ,je koeficient  $a_{12}$  různý od nuly.

V tomto případě se (2) redukuje na tvar

$$
a_{12}uv=0
$$

a řešením je dvojice  $u_1 = (u, 0), u_2 = (0, v), u \neq 0, v \neq 0$ . Asymptotické směry jsou v tomto případě směry určené vektory báze  $e_1$  a  $e_2$ .

Označme

$$
\delta=\begin{vmatrix} a_{11} & a_{12} \\ a_{21} & a_{22} \end{vmatrix}
$$

tzv. malý determinant kuželosečky (1). Potom můžeme předchozí výsledky shrnout do věty:

#### **Věta**

Je-li  $\delta > 0$ , kuželosečka (1) nemá žádny asymptotický směr – říkáme, že kuželosečka je eliptického typu.

Je-li  $\delta = 0$ , kuželosečka (1) má jediný asymptotický směr – kuželosečka je v tomto případě parabolického typu.

Konečně, je-li  $\delta$  < 0, má kuželosečka (1) dva různé asymptotické směry – kuželosečka je hyperbolického typu.

#### **3.2 Střed kuželosečky**

Mějme dánu kuželosečku

$$
a_{11}x^2 + 2a_{12}xy + a_{22}y^2 + 2a_{13}x + 2a_{23}y + a_{33} = 0
$$
 (1)

a přímku *p*

$$
p: x = m + tu,
$$
  
\n
$$
y = n + tv
$$
\n(2)

a zkoumejme jejich společné body. Tato úloha vede ne řešení rovnice

$$
At^2 + 2Bt + C = 0,\t(3)
$$

kde

$$
A = a_{11}u^{2} + 2a_{12}uv + a_{22}v^{2},
$$
  
\n
$$
B = u(a_{11}m + a_{12}n + a_{13}) + v(a_{21}m + a_{22}n + a_{23}),
$$
  
\n
$$
C = a_{11}m^{2} + 2a_{12}mn + a_{22}n^{2} + 2a_{13}m + 2a_{23}n + a_{33}.
$$
\n(4)

Případ  $A = 0$  jsme zkoumali v kapitole o asymptotických směrech kuželosečky. Nyní se budeme zabývat případem  $B = 0$ .

Předpokládejme, že  $M = [m, n]$  je takový bod v rovině kuželosečky, že pro každou přímku *p* procházející bodem *M* bude hodnota *B* ve vztahu (4) rovna nule. To znamená, že pro souřadnice *m*, *n* bodu *M* budou platit rovnice

$$
a_{11}m + a_{12}n + a_{13} = 0,
$$
  
\n
$$
a_{21}m + a_{22}n + a_{23} = 0.
$$
\n(5)

Rovnice (3) se v tomto případě bude redukovat na tvar  $At^2 + C = 0.$  (6)

Má-li rovnice (6) pro nějaké *u*, *v* kořen $t_0$ , je jejím kořenem i číslo  $-t_0$ .

Přímka *p* má tedy s kuželosečkou společné body  $X_1, X_2$ , kde

$$
X_1 = [m + t_0 u, n + t_0 v],
$$
  

$$
X_2 = [m - t_0 u, n - t_0 v].
$$

Snadno vidíme, že bod  $M$  je středem úsečky  $X_1, X_2$ , tj. platí

$$
M = \frac{1}{2}X_1 + \frac{1}{2}X_2
$$

Je proto logické nazvat takový bod středem kuželosečky.

#### **Definice**

Bod *M* nazveme středem kuželosečky, jestliže má následující vlastnost:

Je-li *X* libovolný bod kuželosečky, potom existuje bod *Y* kuželosečky takový, že bod *M* je středem úsečky *XY*.

#### **Věta**

Bod  $M = [m, n]$  je středem kuželosečky (1) právě, když platí,  $a_{11}m + a_{12}n + a_{13} = 0$ ,  $a_{21}m + a_{22}n + a_{23} = 0.$ 

# **4 Singulární a regulární kuželosečky**

Je dána kuželosečka rovnicí

$$
a_{11}x^2 + 2a_{12}xy + a_{22}y^2 + 2a_{13}x + 2a_{23}y + a_{33} = 0.
$$
 (1)

#### **4.1 Singulární kuželosečky**

#### **Definice**

Singulárním bodem kuželosečky (1) nazveme takový bod  $X = [x, y]$ , pro který platí

$$
a_{11}x + a_{12}y + a_{13} = 0,
$$
  
\n
$$
a_{21}x + a_{22}y + a_{23} = 0,
$$
  
\n
$$
a_{31}x + a_{32}y + a_{33} = 0.
$$
\n(2)

Z prvních dvou rovnic (2) je zřejmé, že singulární bod kuželosečky je jejím středem. Třetí rovnice z (2) navíc udává, že singulární bod je bodem kuželosečky. Platí totiž, že (1) je ekvivalentní s rovnicí

$$
x(a_{11}x + a_{12}y + a_{13}) + y(a_{21}x + a_{22}y + a_{23}) + a_{31}x + a_{32}y + a_{33} = 0.
$$

Výsledek lze shrnout do věty:

#### **Věta**

Singulární bod kuželosečky je bodem kuželosečky a zároveň jejím středem. Označme dále

$$
\Delta = \begin{vmatrix} a_{11} & a_{12} & a_{13} \\ a_{21} & a_{22} & a_{23} \\ a_{31} & a_{32} & a_{33} \end{vmatrix} = \det \mathbf{K}
$$

determinant matice *K* kuželosečky. Determinant ∆ se nazývá velký determinant kuželosečky.

#### **Definice**

Kuželosečka se nazývá *singulární*, jestliže platí

 $\Delta = 0$ .

#### **Věta**

Vyjádříme-li rovnici kuželosečky ve dvou libovolných kartézských soustavách souřadnic, velký determinant ∆ kuželosečky se nezmění.

#### **4.2 Regulární kuželosečky**

V kapitole 3.1 jsou popsány singulární kuželosečky, jejichž velký determinant je roven nule. Mezi singulární kuželosečky patří dvě různoběžky, dvě rovnoběžky (jak různé, tak splývající), jeden bod nebo množina prázdná. Níže se budeme věnovat kuželosečkám, které nejsou singulární. Jedná se o regulární kuželosečky.

#### **Definice**

Kuželosečka se nazývá regulární, jestliže platí

∆≠ 0.

Bod kuželosečky se nazývá regulární, jestliže není singulární.

Pro bližší určení regulární kuželosečky je nezbytné se zmínit alespoň okrajově o sdružených průměrech kuželosečky.

#### **4.2.1 Sdružené průměry kuželosečky**

Ke kuželosečce

$$
a_{11}x^2 + 2a_{12}xy + a_{22}y^2 + 2a_{13}x + 2a_{23}y + a_{33} = 0
$$
 (1)

veďme daným neasymptotickým směrem určeným vektorem  $\mathbf{u} = (u, v)$  tečny.

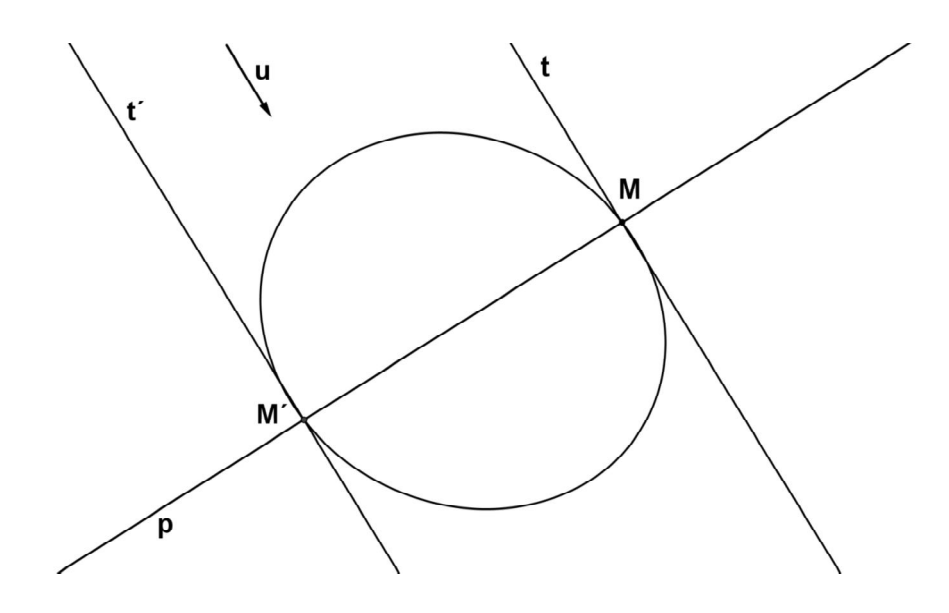

Bod dotyku takové tečny *t* kuželosečky označme *M=* [*m*, *n*]. Pro průsečíky tečny *t*:  $t: X = M + tu$  a kuželosečky (1) platí rovnice

$$
At^2 + 2Bt + C = 0,
$$

v níž je  $B = 0$ ,tj.

$$
u(a_{11}m + a_{12}n + a_{13}) + v(a_{21}m + a_{22}n + a_{23}) = 0.
$$

Tuto rovnici přepišme na tvar

$$
(a_{11}u + a_{12}v)m + (a_{12}u + a_{22}v)n + a_{13}u + a_{23}v = 0.
$$
 (2)

Pro druhou tečnu *t*'ve směru **u** s dotykovým bodem  $M' = [m', n']$  platí obdobně

$$
(a_{11}u + a_{12}v)m' + (a_{12}u + a_{22}v)n' + a_{13}u + a_{23}v = 0.
$$
 (3)

Z rovnic (2) a (3) dostáváme pro spojnici *p* dotykových bodů *M*, *M´* tečen *t*, *t´* kuželosečky (1) ve směru  $\mathbf{u} = (u, v)$  rovnici

$$
p: (a_{11}u + a_{12}v)x + (a_{12}u + a_{22}v)y + a_{13}u + a_{23}v = 0
$$
 (4)

#### **Definice**

Přímka p o rovnici (4) se nazývá průměr kuželosečky (1), sdružený se směrem, určeným vektorem  $\mathbf{u} = (u, v)$ .

Rovnice (4) vyjádřená v maticovém tvaru je

$$
p: (u, v, 0) \begin{pmatrix} a_{11} & a_{12} & a_{13} \\ a_{21} & a_{22} & a_{23} \\ a_{31} & a_{32} & a_{33} \end{pmatrix} \begin{pmatrix} x \\ y \\ 1 \end{pmatrix} = 0.
$$
 (5)

Směrový vektor průměru sdruženého se směrem, určeným vektorem  $\mathbf{u} = (u, v)$ , označíme  $\mathbf{u}' = (u', v')$ , kde

$$
u' = -(a_{12}v + a_{22}v), \qquad v' = a_{11}u + a_{12}v.
$$

Zkoumejme nejprve, kdy je směr určený vektorem *u´* asymptotický.

Z rovnice pro výpočet asymptotických směrů dostaneme

$$
a_{11}u'^2 + 2a_{12}u'v' + a_{22}v'^2 =
$$
  
=  $a_{11}(a_{12}u + a_{22}v)^2 - 2a_{12}(a_{12}u + a_{22}v)(a_{11}u + a_{12}v) + a_{22}(a_{11}u + a_{12}v)^2 =$   
=  $(a_{11}a_{22} + a_{12}^2)(a_{11}u^2 + 2a_{12}uv + a_{22}v^2) = \delta(a_{11}u^2 + 2a_{12}uv + a_{22}v^2).$ 

Máme tedy dva případy( předpokládejme, že *u* náleží asymptotickému směru):

- 1) Je-li  $\delta = 0$ , potom  $\boldsymbol{u}'$  náleží asymptotickému směru.
- 2) Je-li  $\delta \neq 0$ , potom je směr určený vektorem  $\boldsymbol{u}$ ' neasymptotický.

V případě 1) se jedná o parabolu, pro niž platí, že vektor *u´* průměru sdruženého s daným (neasymptotickým) směrem určeným vektorem *u* vždy náleží asymptotickému směru. To znamená, že každý průměr paraboly je rovnoběžný s její osou.

U elipsy  $(\delta > 0)$  a hyperboly  $(\delta < 0)$  směrový vektor  $u'$  průměru sdruženého s vektorem *u* nikdy nenáleží asymptotickému směru a má tedy smysl otázka, jak vypadá průměr *p´*sdružený se směrem *u´*.

Pro směrový vektor *u´´* průměru sdruženého se směrem *u´* po krátkém výpočtu vychází

$$
u'' = (-a_{12}u' - a_{22}v', a_{11}u' + a_{12}v') = (a_{12}^2 - a_{11}a_{22})(u, v) = -\delta u.
$$

Směr určený vektorem *u* tedy splývá se směrem *u´´*.

Tato skutečnost nás opravňuje k definici:

#### **Definice:**

Směry určené vektory

 $u = (u, v) a u' = (-a_{12}u - a_{22}v, a_{11}u + a_{12}v)$ 

nazýváme sdružené průměry vzhledem ke kuželosečce (1). Příslušné průměry nazýváme sdružené průměry vzhledem ke kuželosečce (1).

#### **Věta:**

Směry sdružené vektory  $\mathbf{u} = (u, v)$ ,  $\mathbf{u}' = (u', v')$  jsou vzájemně sdružené vzhledem ke kuželosečce (1) právě tehdy když platí vztah

$$
a_{11}uu' + a_{12}(uv' + u'v) + a_{22}vv' = 0.
$$

# **5 Popis programu GeoGebra**

V této části popíši, jak byly jednotlivé křivky transportovány do programu GeoGebra, prokládány křivkami a analyzovány. Matematický dynamický program GeoGebra splňuje moje požadavky, je volně dostupný. V budoucnu ho bude možné využít i pro práci s dětmi na škole. Jeho nespornou výhodou je funkce ,,Kuželosečka daná pěti body ", kterou program má v nabídce. Na této vlastnosti jsem začala stavět.

#### **Definice:**

*Kuželosečka nebo též algebraická křivka 2.stupně je množina bodů X v rovině, jejichž souřadnice* [ݔ, ݕ[*vyhovují v nějaké lineární soustavě souřadnic rovnici*

$$
a_{11}x^2 + 2a_{12}xy + a_{22}y^2 + 2a_{13}x + 2a_{23}y + a_{33} = 0,
$$

*kde i*, *j* = 1,2,3 *jsou reálná čísla a*  $(a_{11}, a_{12}, a_{22}) \neq (0,0,0)$ .

Kuželosečka je tedy jednoznačně určena a stačí koeficienty  $a_{11}, a_{22}, a_{13}, a_{23}, a_{12}, a_{33}$ Na pravé straně rovnice je nula. To nám umožňuje celou rovnici dělit libovolným nenulovým reálným číslem a množina bodů, které rovnici splňují se nezmění. Pak vidíme, že k určení kuželosečky postačuje 5 bodů.

Na stránkách České školy se objevil článek Marie Pokorné (7.12.2007) pod názvem ,,GeoGebra –Open Source program pro dynamickou geometrii" , kde nás tato autorka seznamuje s vývojem GeoGebry.

#### Cituji:

*,, GeoGebra je dynamický matematický software, kteý je určen pro výuku na základních a středních školách. Spojuje v sobě dva pohledy na řešený problém – prostřednictvím geometrie a teké algebry. Je vyvíjena od roku 2001 jako Open Source program Markem Hohenwarterem, studentem a později doktorantem univerzity v Salzburku, který v současnosti působí v USA..."* [6]

#### Dále:

*,,Na jedné straně je GeoGebra interaktivní geometrický systém, se kterým je možno konstruovat body , přímky, úsečky, vektory, kružnice, kuželosečky, ale třeba i grafy funkcí, které lze následně interaktivně měnit. Na druhé straně je také možné přímé zadání rovnic a souřadnic. GeoGebra též umožňuje počítat s čísly, vektory,* 

*souřadnicemi bodů, určovat derivace, integrály, nulové body, extrémy funkc atd.. GeoGebra poskytuje dva úhly pohledu na jednotlivé objekty výraz v algebraickém okně odpovídá objektu v geometrickém okně a naopak".* [6]

## **6 Konstrukce v programu GeoGebra**

Vybranou fotografii myší přetáhnu na nákresnu programu GeoGebra. Zvýším její průhlednost, aby bylo jasné, kde jsou umístěné souřadnicové osy. Pak se snažím fotografii přesunout, aby myšlený vrchol nebo střed byl co nejblíže průsečíku os. Na obrys uvažované kuželosečky nanesu 5 bodů a v nabídce na vrchní liště programu vyberu funkce ,,kuželosečka daná pěti body". Program vykreslí kuželosečku.

Po shlédnutí rovnice, kterou program generuje na levé straně v odděleném algebraickém okně, body a tudíž i kuželosečku dále přesunuji a snažím se dosáhnout optimálního tvaru křivky, tak aby se její rovnice zjednodušila, např. odstranit absolutní člen.

Někdy toto není ručně možné, pak zkopíruji rovnici do příkazového řádku, člen vymaži a znovu křivku vykreslím. Touto křivkou není dále možné pohybovat, ale pro mnou práci je dostačující.

Sám program po najetí kurzoru myši na vykreslenou kuželosečku zobrazí okno, kde udá o jakou kuželosečku se jedná. Toto tvrzení potvrdím v programu Derive 6

Jedním z velkých problémů, se kterým jsem se setkala v průběhu psaní své bakalářské práce je, že ne vždy je křivka, kde byl vymazán člen *xy* shodná s útvarem, který chci aby kopírovala. Což nám ukazuje, že ideální tvar, kterého chceme dosáhnout, ten který tak dobře známe ze školní praxe, kdy nám příklady vychází jednoduché a s hezkými čísly není vůbnec snadný, ba skoro nemožný najít v technické praxi nebo v přírodě.

V kapitole 5 jsem shrnula, jak postupuji při analýze. Ovšem vždy se nejedná o lehký úkol. Zjednodušování rovnic a nanášení bodů je někdy pracná a nesnadná práce. Je nutno zahrnout nepřesnost mé ruky a tak vzniklou odchylku. Jednou z nejpracnějších analýz byla fotografie mostu v Hořepníku.

# **7 Praktická část**

V poslední části mé práce bych se zaměřila na vytvoření souboru fotografií kuželoseček. Hned na úvod bych se věnovala problému, který jsem objevila při práci. Jedná se o problematiku určení, o jakou kuželosečku se vlastně jedná. Pouhým okem např. kuželosečku tipuji na parabolu, ale v programu GeoGebra je vyhodnocena jako hyperbola popř. elipsa. Paraboly nebylo možné dosáhnout ani při umělém přepsání rovnice. Což ukazuje na problematiku, jak v běžném životě a v našem okolí jsou si kuželosečky podobné. Stačí opravdu málo a z jedné kuželosečky vzniká jiná.

Níže bych se zaměřila hned na zmíněný problém a to analýzu mostu v Hořepníku, který konstruoval ing. St. Bechyně. Uvedu pod sebou fotografie, na kterých již je vykreslená křivka hyperboly a elipsy. Poté bude připojen plánek konstrukce samotného ing. Bechyně, kde jak sám píše, byla pro konstrukci mostovky v Hořepníku zvolena parabola. Já jsem jí však v programu GeoGebra nedosáhla.

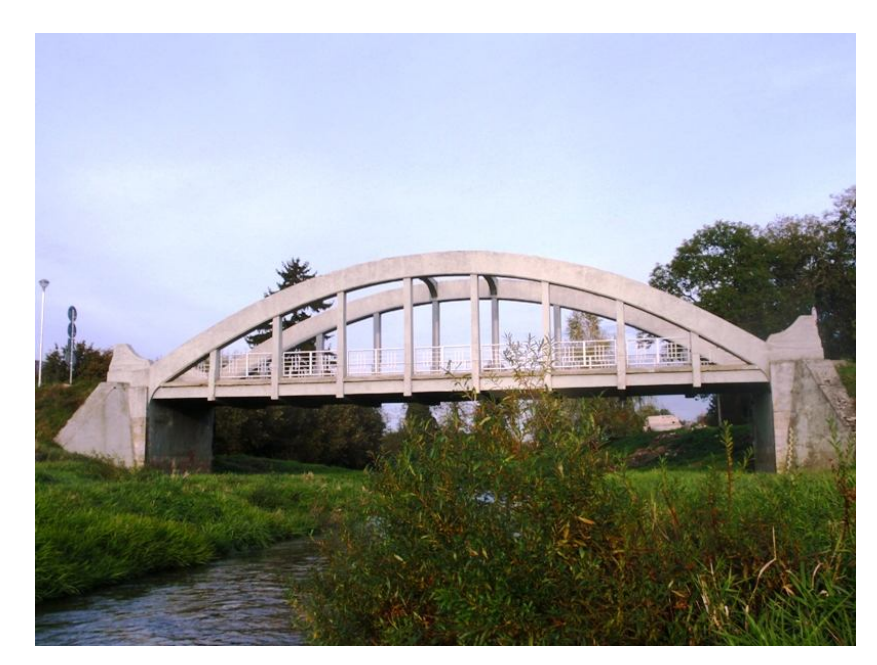

**Foto 1 most v Hořepníku, okres Pelhřimov**

Fotografie 1, kterou jsem pořídila je zatím bez analýzy. Je zde umístěna, aby si každý mohl most prohlédnout, aniž by jeho úsudek byl ovlivněn již zobrazenou křivkou. Celý život jsem žila v přesvědčení, že tento most, který vidím prakticky denně je jasnou parabolou. Tato práce mi však ukázala, že ne vše je tak jednoduché, jak se na první pohled zdálo.

 $5<sup>1</sup>$  $\overline{4}$  $\overline{3}$ hyperbola  $2C$ D  $-10$  $\frac{1}{\sqrt{2}}$  $-9$ -8 -7  $P_1$ 5  $\overline{A}$  $\overline{2}$  $-3$  $-4$  $-5$ 

Jako první při analýze mi vyšla hyperbola, což mi bylo divné.

**Foto 2 most v Hořepníku - jako hyperbola.**

Její rovnici generuje GeoGebra následovně:

 $-59x^2 + 9.5y^2 + 26x - 949y + 1604.5 = 0.$ 

Determinant je roven:

$$
det\begin{pmatrix} -59 & 0 & 13 \\ 0 & 9.5 & 474.5 \\ 13 & 474.5 & 1604.5 \end{pmatrix} = 12382937.
$$

Což nám udává, že je kuželosečka opravdu regulární.

Malý determinant je ve tvaru

$$
det\begin{pmatrix} -59 & 0\\ 0 & 9.5 \end{pmatrix} = -560.5,
$$

jedná se o číslo < 0 a to jasně potvrzuje, že se skutečně jedná o hyperbolu. Tvrzení z programu GeoGebra je potvrzeno.

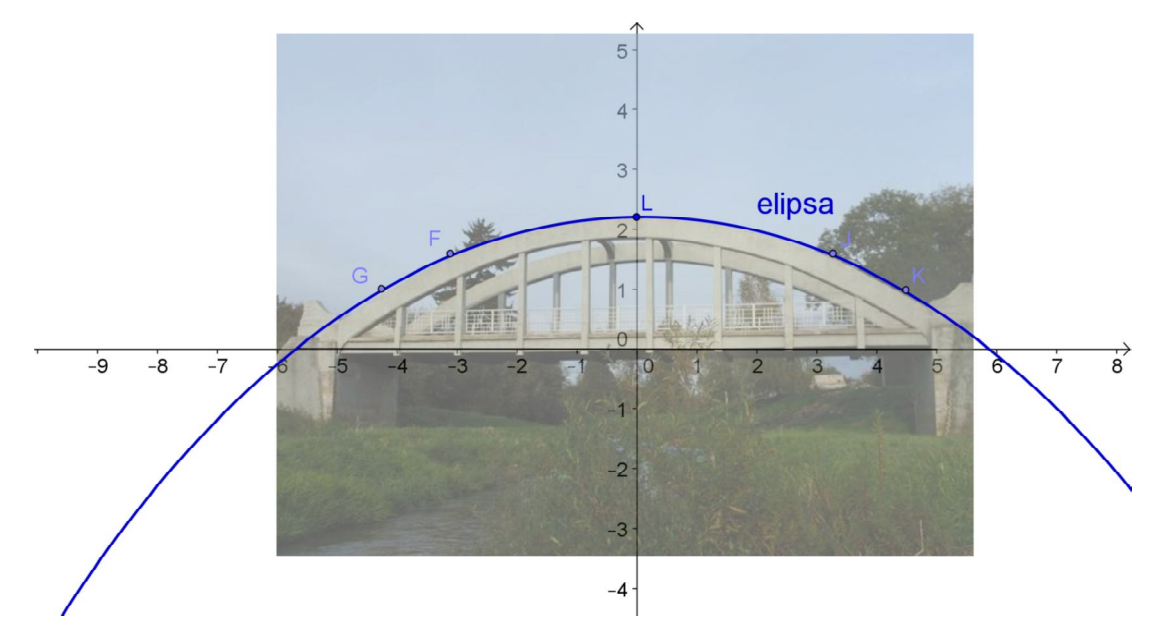

**Foto 3 most v Hořepníku - jako elipsa**

Jakmile program GeoGebra označil křivku mostu jako hyperbolu, začala jsem zkoušet posouvat body a objevila se elipsa.

Její rovnice je:

$$
-17x^2 - 10y^2 + 7.7x - 230y + 567 = 0.
$$

Determinant je ve tvaru:

$$
det\begin{pmatrix} -17 & 0 & 3.85 \\ 0 & -10 & -115 \\ 3.85 & -115 & 567 \end{pmatrix} = 321363, 2.
$$

Tento výsledek potvrzuje předpoklad a to, že je tato kuželosečka regulární.

Dále vypočítáme malý determinant

$$
det\begin{pmatrix} -17 & 0\\ 0 & -10 \end{pmatrix} = 170,
$$

je > 0 a potvrzuje se, že se jedná opravdu o elipsu.

Dále mě napadlo zkusit analýzu na pláncích, které kreslil sám p. Bechyně. Sehnala jsem je v [8].

*Na říčce Trnávce byly v minulosti velmi časté povodně, které si čas od času dokonce vyžádaly i lidské oběti. Velká voda také strhla postupně nejméně dva zdejší mosty. Proto bylo v roce 1911 rozhodnuto postavit zde pevný a odolný*  *železobetonový most. Autorem projektu zdejšího mostu byl ing. Stanislav Bechyně. Stavba mostu pak proběhla během pouhých dvou letních měsíců roku 1911*, [8].

Níže následuje převzatá fotografie z již zmíněného časopisu. Jedná se o plán projektu ing. St. Bechyně.

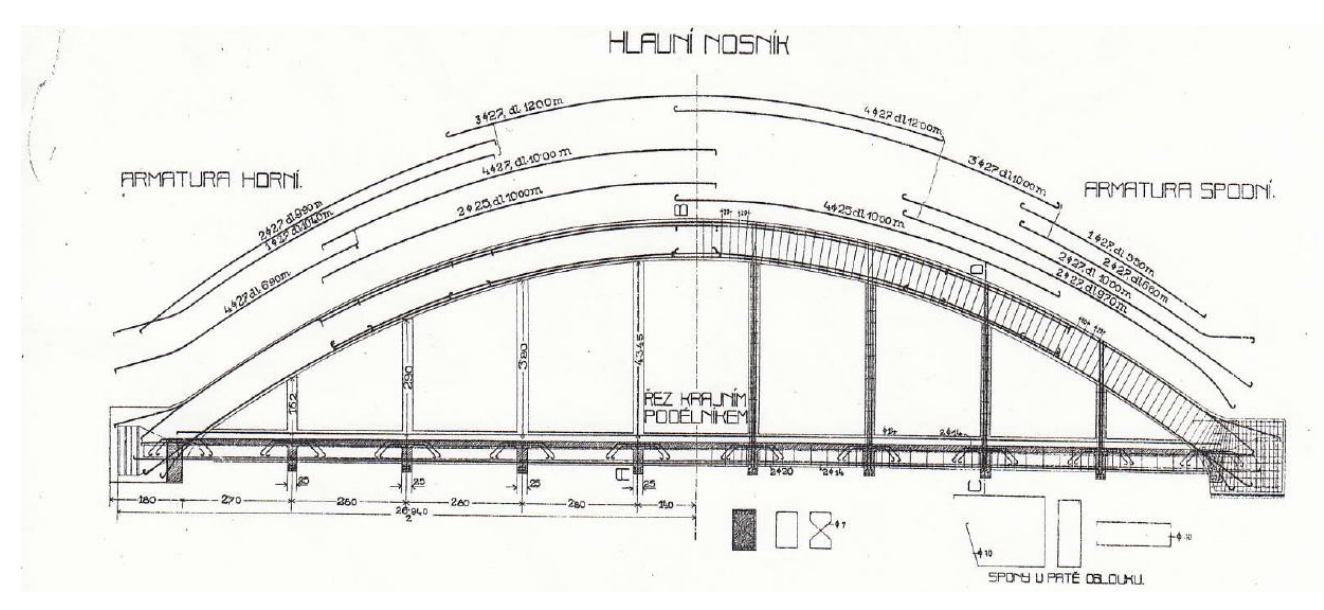

**Foto 4 Ing. St. Bechyně – obloukový most u Pacova** 

Foto 4 dále zkusím upravit v programu GeoGebra. Na této fotografii jsem se více zaměřila na ukázku toho, jak opravdu málo stačí k přeměně elipsy v hyperbolu a parabola zůstává skryta právě mezi nimi.

Obrázek plánku ing. St. Bechyně jsem přenesla na pracovní plochu programu GeoGebra jednoduše kurzorem myši. Snažila jsem se dělící čerchovanou čáru uprostřed mostu ztotožnit s osou *y* a spodní okraj mostu naopak s osou *x*. Pak jsem nanesla pomyslný vrchol, tam kde čerchovaná čára protíná obraz mostu. Následně jsem zvolila dva body v levé části mostu. S těmi jsem pomocí programu GeoGebra vedla body osově souměrné. Osou souměrnosti je zde osa *y*. Takto vykreslené body jsem dále všemožně upravovala a to i o pouhé desetiny milimetru zadáváním v algebraickém okně v levé části plochy programu GeoGebra. Opět však dostávám za výsledek pouze elipsu a hyperbolu.

K parabole jsem se dostala až oklikou, kdy program GeoGebra nabízí přímo vytvoření paraboly pomocí řídící přímky a bodu. Tato funkce je k nalezení přímo v horní liště nástrojů. Tak jsem tedy nanesla řídící přímku, kterou jsem umístila rovnoběžně s osou *x* a bod, který je prvkem osy *y.* Tímto postupem jsem parabolu po

delším upravování pozice přímky a bodu dostala. Nelze zde však úspěšně využít vlastnost kuželoseček: ,,kuželosečka daná pěti body*"*. Postup má pozitivní výsledek pouze na základě toho, že vím, které kuželosečka má vyjít a které chci dosáhnout. Samozřejmě, že po vykreslení křivky tímto způsobem, je následně možné vyznačit na ní pětici bodů a teprve poté využít funkci kuželosečka daná pěti body a parabola tak vznikne. Nepřesnost mé ruky, špatné umístění fotografie popřípadě nedostatek štěstí, malá velikost obrázku a rozlišení mě k parabole v tomto případě nevede.

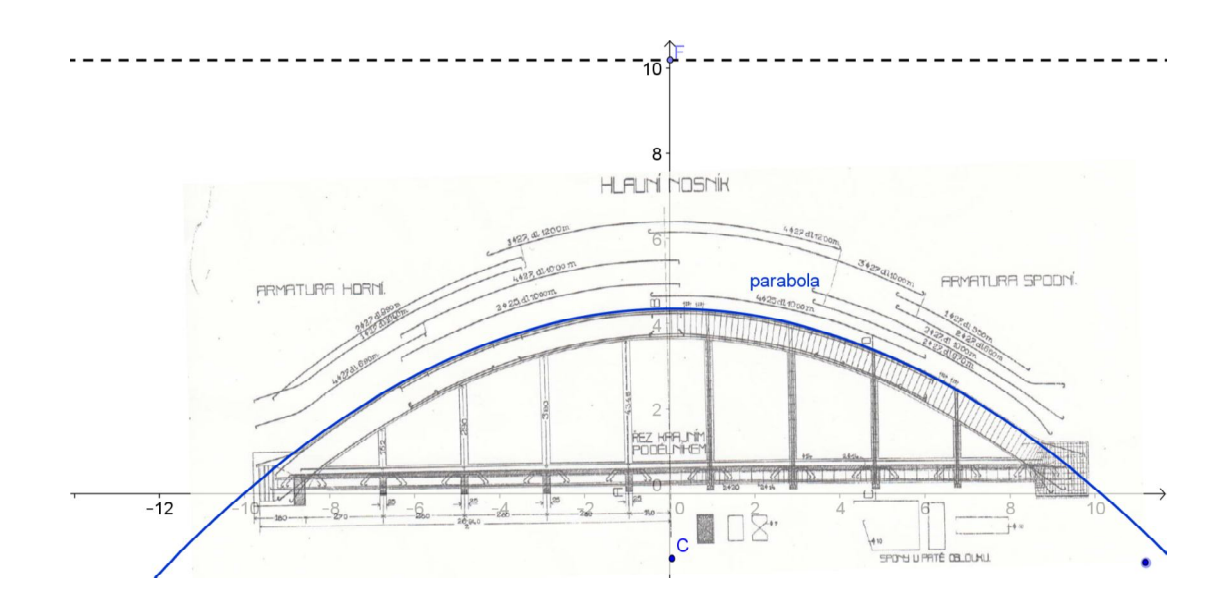

#### **Foto 5 plánek ing. St. Bechyně analyzovaný v programu GeoGebra, vychází zde parabola**

Rovnice této paraboly je:

$$
x^2 - 0.12x + 23y - 101 = 0.
$$

Determinant vychází:

$$
det\begin{pmatrix} 1 & 0 & 0.6 \\ 0 & 0 & 11.5 \\ 0.6 & 11.5 & 101 \end{pmatrix} = -132.25
$$

a kuželosečka je tedy regulární.

Dále vyšetříme malý determinant

$$
det\begin{pmatrix} 1 & 0 \\ 0 & 0 \end{pmatrix} = 0.
$$

Je potvrzeno, že se jedná o parabolu.

Dalším příkladem této problematiky je Bechyňský most. Bechyňský most (Bechyňská duha), řídce též *Duhový most*, původně nazýván Jubilejní most je unikátní železobetonový obloukový most přes řeku Lužnici na východním okraji Bechyně. Ač by k tomu mohl název svádět, není zde autorem projektu Ing. St. Bechyně. Bylo stavěno na základě plánů Ing. dr. Ed. Viktory.

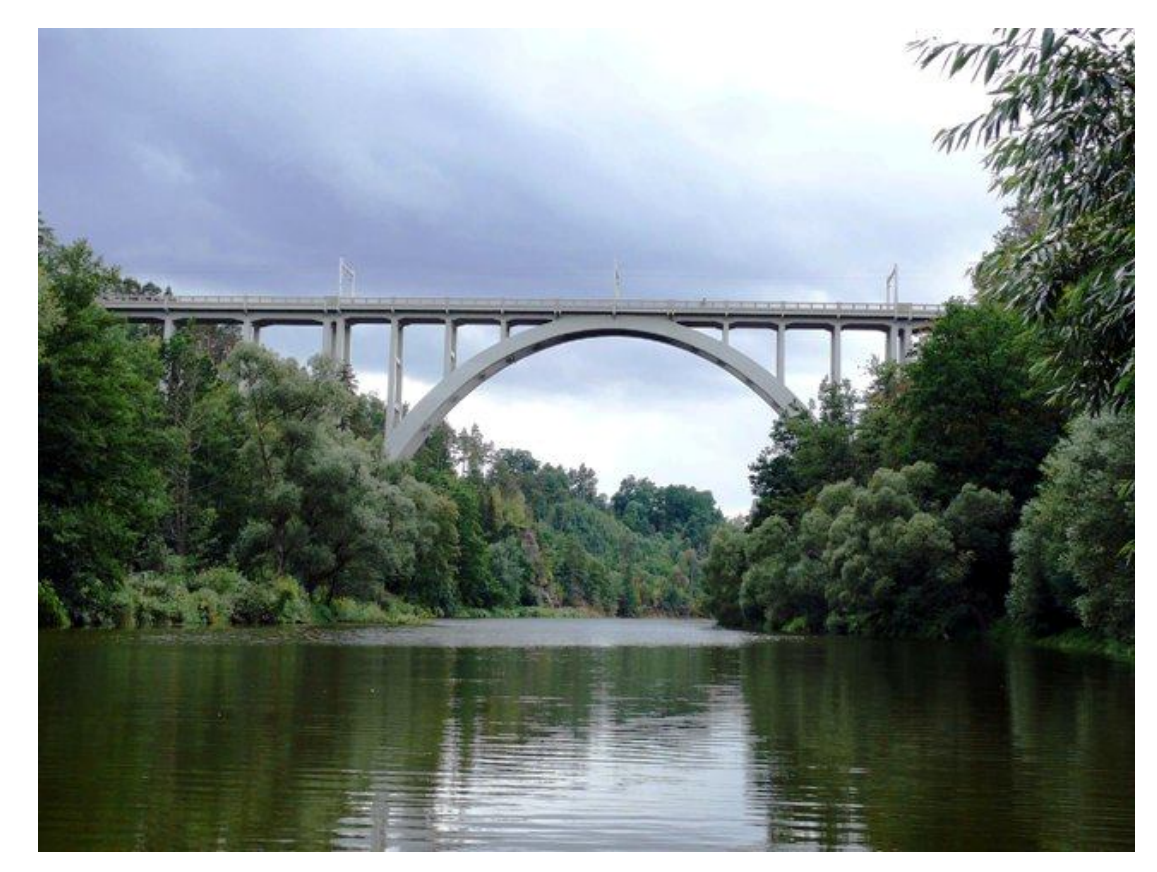

**Foto 6 Bechyňský most**

Při první analýze mi vyšla elipsa. Čtyři z pěti nanášených bodů jsem umístila v programu GeoGebra osově souměrné a pátý bod, který představuje vrchol, jsem vyznačila na průsečíku vrcholu mostu a osy *y*. Myslela jsem si, že když křivka kopíruje okraj mostu a všude ,,sedí", bude elipsa správným řešením.

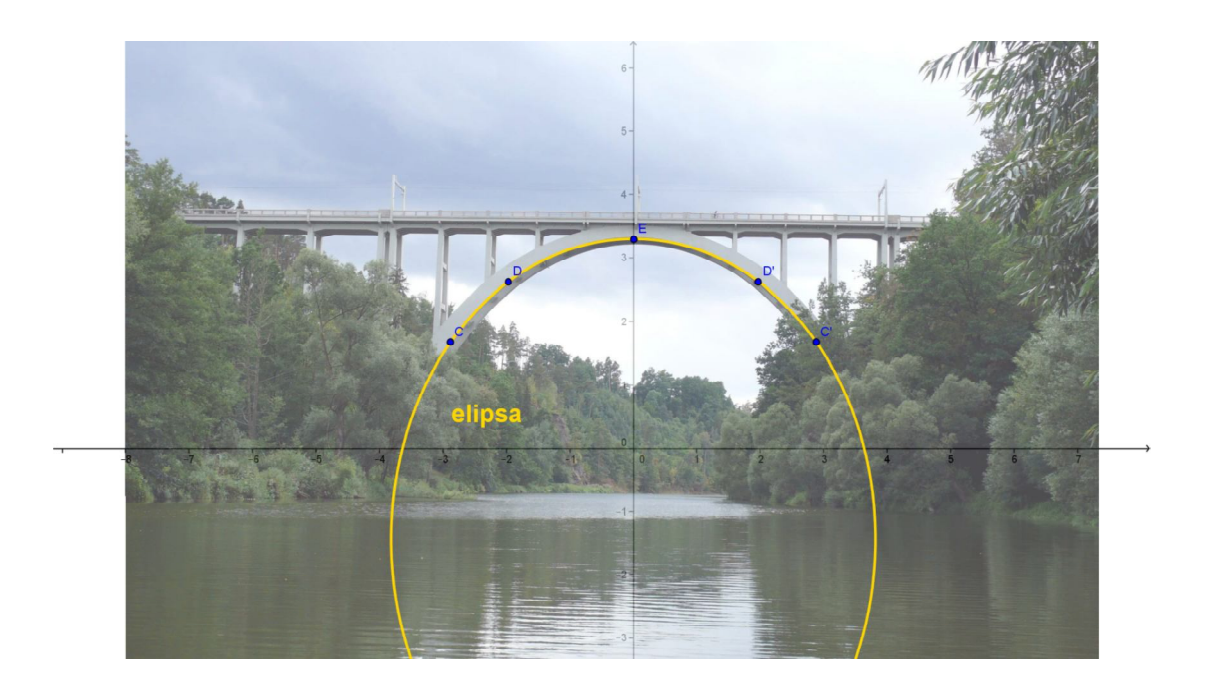

**Foto 7 Bechyňský most - analýza v programu GeoGebra, vychází elipsa**

Rovnice této elipsy je ve tvaru:

$$
-22.68x^2 - 14.7y^2 - 42.34y + 299.9 = 0.
$$

Determinant je pak následující

$$
det\begin{pmatrix} -22,68 & 0 & 0\\ 0 & -14,7 & -21,17\\ 0 & -21,72 & 299,9 \end{pmatrix} = 110404,4.
$$

Je tedy potvrzeno, že se jedná o regulární kuželosečku. Pokračujeme malým determinantem

$$
det\begin{pmatrix} -22.68 & 0\\ 0 & -14.7 \end{pmatrix} = 333.4.
$$

Tím je potvrzeno, že se jedná o elipsu.

Zrovna elipsa je však typ kuželosečky pro konstrukci mostů podivný a rozhodla jsem se hledat, jaký tvar tedy má správně vyjít.

*,,Ocelová konstrukce mostu se skládá ze dvou mostních oblouků ve tvaru kvadratické paraboly s táhly, zabetonovanými v mostovce z předpjatého betonu. Oba mostní oblouky jsou v úrovni horních pásů vzájemně spojeny dvěma rámovými příčníky na koncích a dalšími třemi přibližně ve čtvrtinách a uprostřed rozpětí."* [10]

Když jsem zjistila tuto informaci, začala jsem v programu GeoGebra dále křivku elipsy upravovat. Posouvala jsem body o desetiny milimetru, avšak kýžená parabola nebyla k nalezení. Nezbývalo mi, než se uchýlit opět k malému ,, podvodu", který jsem využila při hledání paraboly na křivce mostovky v Hořepníku.

Zkonstruovala jsem přímku rovnoběžnou s osou *x* a řídící bod paraboly. Řídící bod jsem připojila na osu *y*. GeoGebra pomocí těchto dvou daných údajů automaticky vykreslí křivku paraboly. S řídící přímkou a bodem jsem dále posunovala a různě je přemisťovala, až jsem dosáhla co nejlepšího umístění vykreslené paraboly na obrysu mostu. Parabola takto vzniká a podobu mostu vystihuje. Je však nesnadné ji trefit od ruky, mě se to v této práci nepovedlo vůbec.

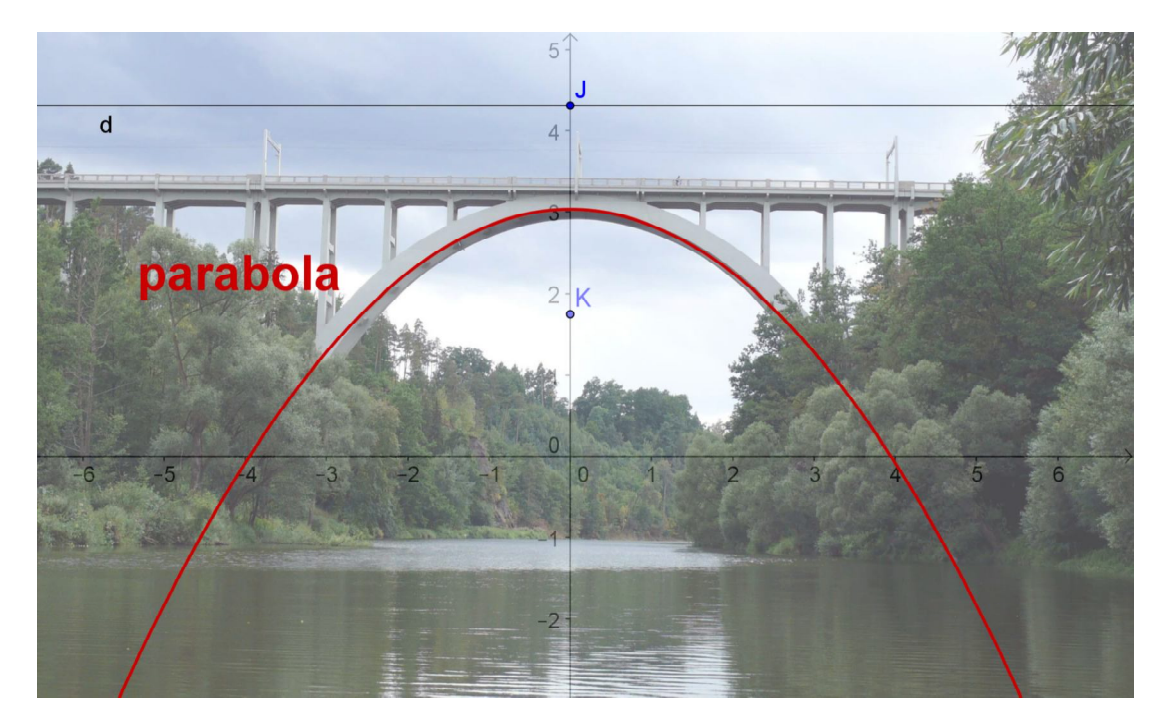

**Foto 8 Bechyňský most - analýza v programu GeoGebra, vychází parabola**

Rovnice této kuželosečky je následující

$$
x^2 + 5.13y - 15.58 = 0.
$$

Determinant je ve tvaru

$$
det\begin{pmatrix} 1 & 0 & 0 \\ 0 & 0 & 2{,}565 \\ 0 & 2{,}565 & -15{,}58 \end{pmatrix} = -6{,}579.
$$

Číslo není rovno nule, tudíž se jedná o regulární kuželosečku.

Zbývá tedy určit malý determinant

$$
det\begin{pmatrix} 1 & 0 \\ 0 & 0 \end{pmatrix} = 0,
$$

je skutečně potvrzeno, že se jedná o parabolu.

U této konstrukce bych ještě chtěla zmínit, že na rozdíl od mostovky v Hořepníku, zde hyperbola vytvořená pomocí funkce ,,kuželosečka daná pěti body", nesedí na křivku mostu. Tudíž byla nevyhovující.

Při analýze dalších obrázků, pokud nebude nezbytné, nebudu již postupovat tolik podrobně. Vždy nejprve zobrazím fotografii, již upravenou v programu GeoGebra s náležitým popisem. Pod ní bude následovat výpočet determinantů a tedy potvrzení, že se skutečně jedná o uvedenou kuželosečku.

Zároveň bych ráda zobrazila již křivky, kde analýza proběhla v pořádku a hned na první pokus bylo zřejmé, že vykreslená křivka programem GeoGebra se shoduje s křivkou, která má vyjít.

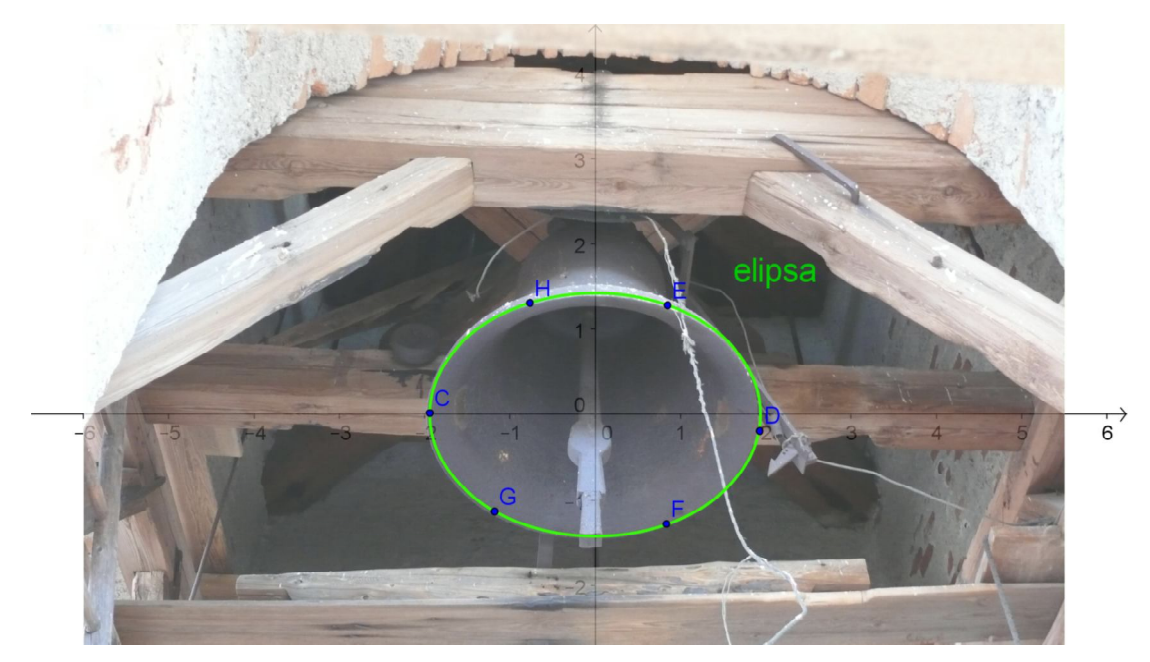

**Foto 9 zvon v Olešnici**

Rovnice vyznačené elipsy vychází

$$
-35x^2 - 66y^2 + 134 = 0.
$$

Výpočet determinantu je následující:

$$
det\begin{pmatrix} -35 & 0 & 0 \ 0 & -66 & 0 \ 0 & 0 & 134 \end{pmatrix} = 309540.
$$

Jedná se tedy o regulární kuželosečku.

Výpočtem malého determinantu je ve tvaru

$$
det\begin{pmatrix} -35 & 0 \\ 0 & -66 \end{pmatrix} = 2310.
$$

Což je číslo > 0 a opravdu se jedná o elipsu.

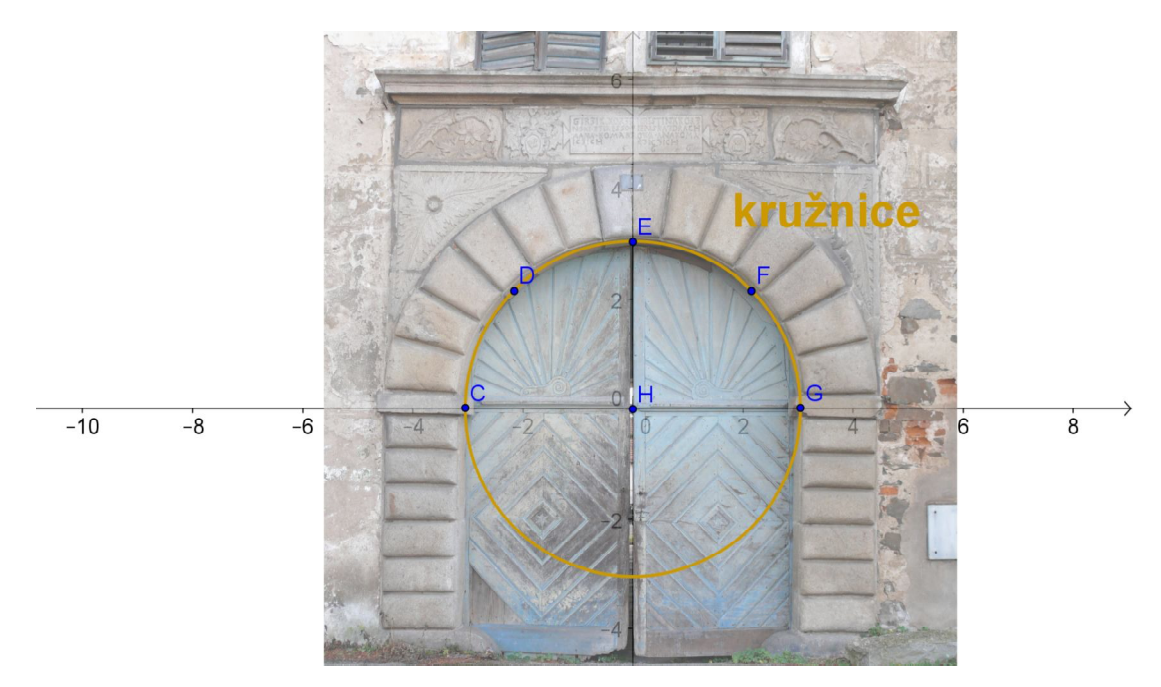

**Foto 10 brána v Komařicích**

Rovnice této kružnice vychází:

$$
x^2 + y^2 = 9.29.
$$

Už z rovnice je zde patrné, že se jedná o kružnici, ale pro pořádek spočítám velký a malý determinant

$$
\det\begin{pmatrix} 1 & 0 & 0 \\ 0 & 1 & 0 \\ 0 & 0 & 9{,}29 \end{pmatrix} = 9{,}29.
$$

Z čehož vyplývá, že je kuželosečka regulární.

Malý determinant je ve tvaru

$$
det\begin{pmatrix} 1 & 0 \\ 0 & 1 \end{pmatrix} = 1.
$$

Předpoklad, že se jedná o kružnice, je potvrzen.

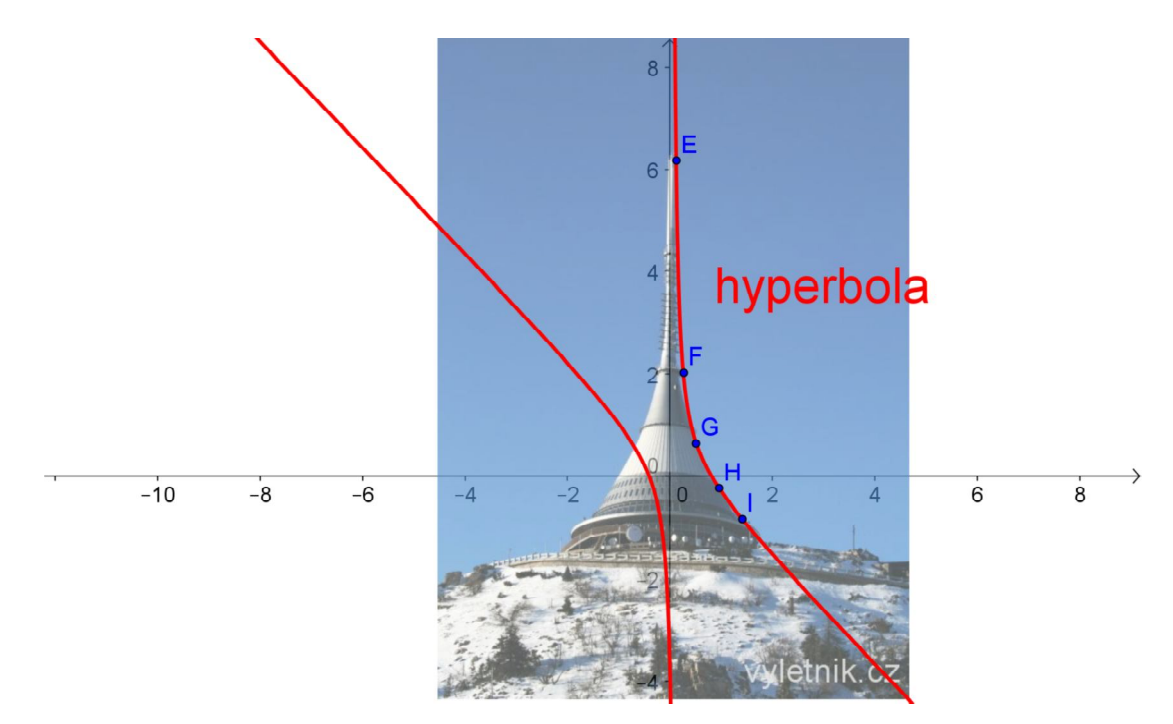

**Foto 11 rozhledna na Ještědu [14]**

U této analýzy jsem se snažila přiblížit pomyslné asymptoty hyperboly co nejblíže k osám *x* a *y.*

Rovnici GeoGebra generuje ve tvaru:

$$
2.5x^2 + 2.5xy - x - 0.2y - 0.83 = 0.
$$

Determinant vychází:

$$
det\begin{pmatrix} 2.5 & 1.25 & -0.5 \\ 1.25 & 0 & -0.1 \\ -0.5 & -0.1 & -0.83 \end{pmatrix} \cong 1.4.
$$

Tento výsledek ukazuje, že se jedná o regulární kuželosečku.

Výpočet malého determinantu je následující

$$
det\begin{pmatrix} 2.5 & 1.25 \\ 1.25 & 0 \end{pmatrix} = -1.56.
$$

Je tudíž výpočty potvrzeno, že se jedná o hyperbolu.

Takto bych mohla pokračovat s analýzami dále, ale mám spoustu fotografií, které bych zde chtěla prezentovat. Proto se na dalších stránkách objeví pouze soubor fotografií analyzovaných programem GeoGebra, ale nebudu se již zaobírat počítáním determinantů. Fotografie budou pouze pro potěchu oka a inspiraci, kde všude se kuželosečky kolem nás můžou nacházet. Snažila jsem se vybrat fotografie z různých odvětví, tak aby v této práci nebyla pouze díla vytvořená člověkem. Jelikož je mým druhým studovaným oborem přírodopis je to odůvodněním pro fotografie, které uvidíte níže.

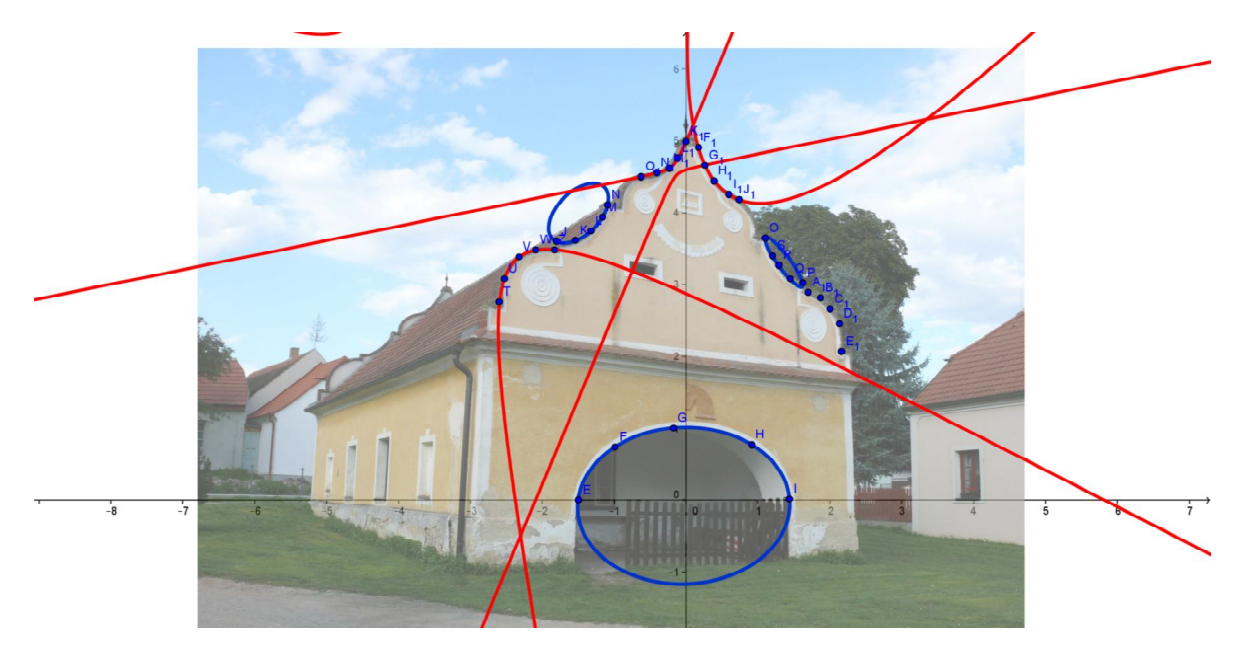

**Foto 12 domek v Plástovicích**

U této fotografie nebudu rozepisovat determinanty. Bylo by to zbytečně nepřehledné. Je zde zařazena pouze jako ukázka toho, že i na jedné budově se může najít spousta tvarů, nikoliv pouze jediný a tvoří dohromady krásný celek.

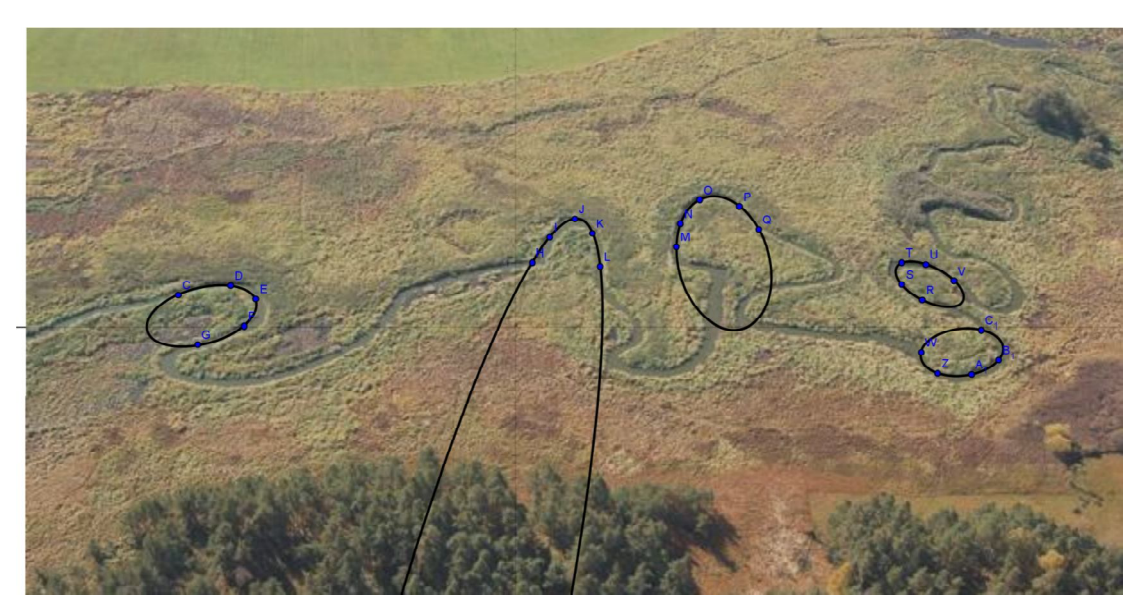

**Foto 13 řeka Stropnice v okolí Třebče**

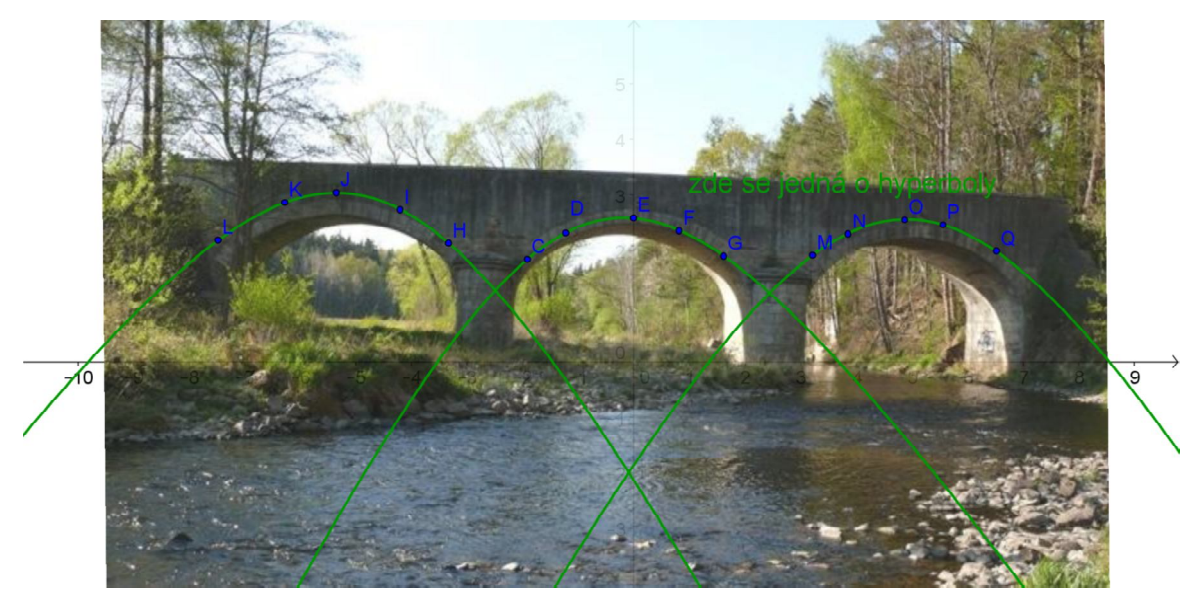

**Foto 14 most u Římova**

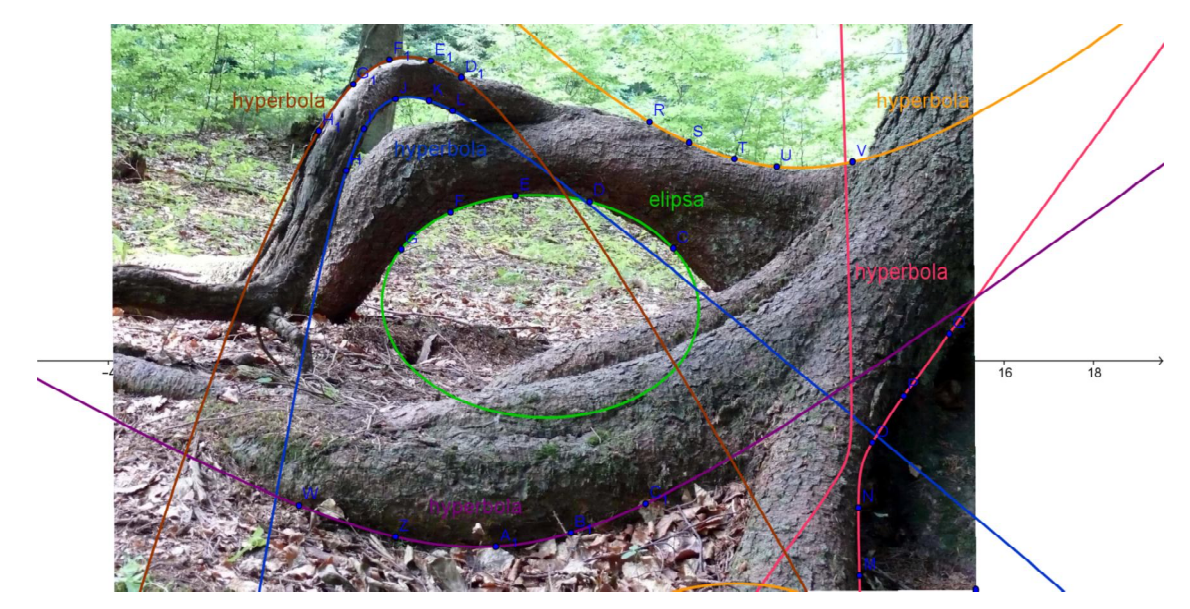

**Foto 15 Boubínský prales**

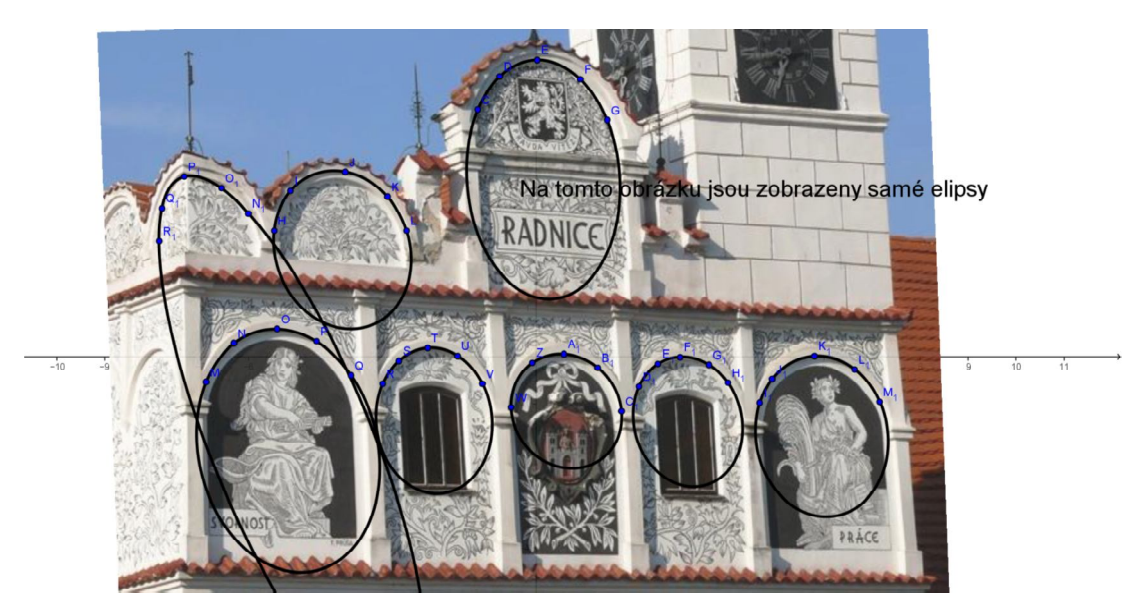

**Foto 16 radniční budova ve Volyni**

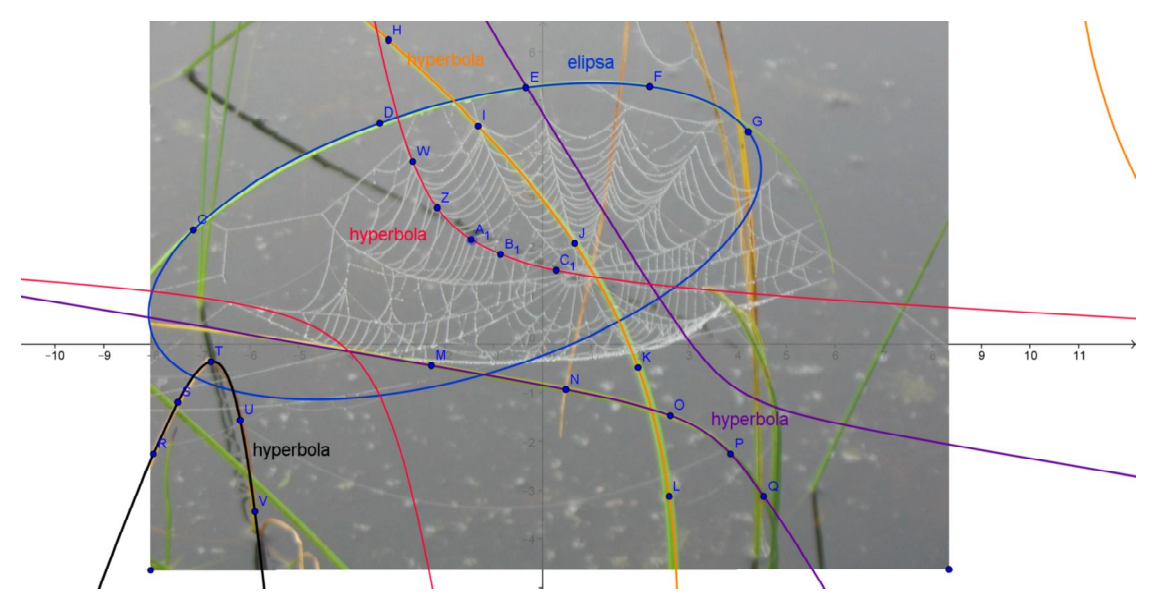

**Foto 17 Stébla trávy, foceno u Brouskova mlýna**

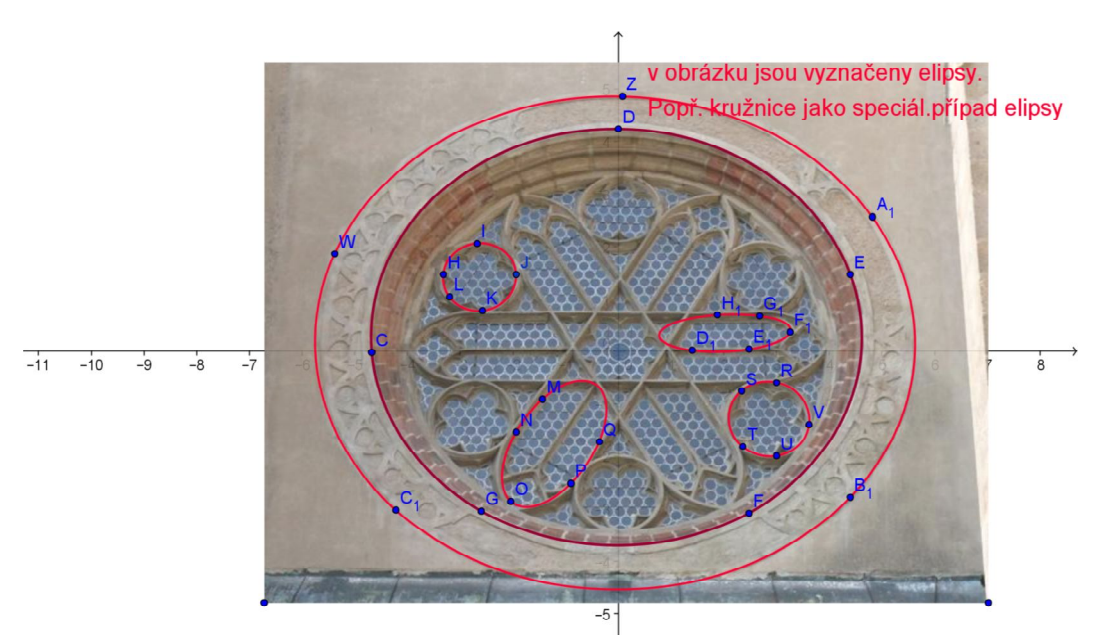

**Foto 18 Zdobené okno, Zlatá koruna**

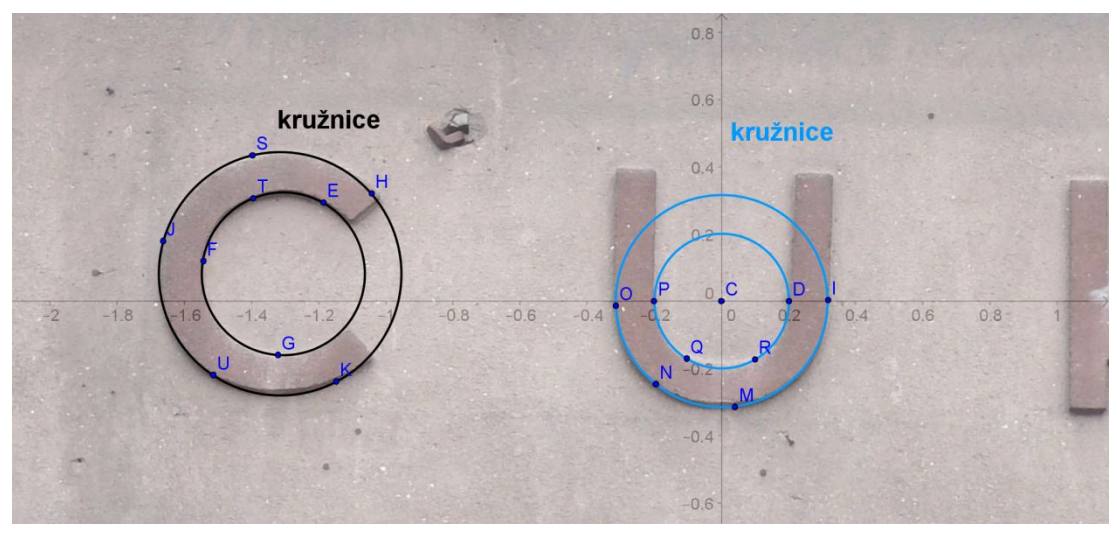

**Foto 19 nápis na budově**

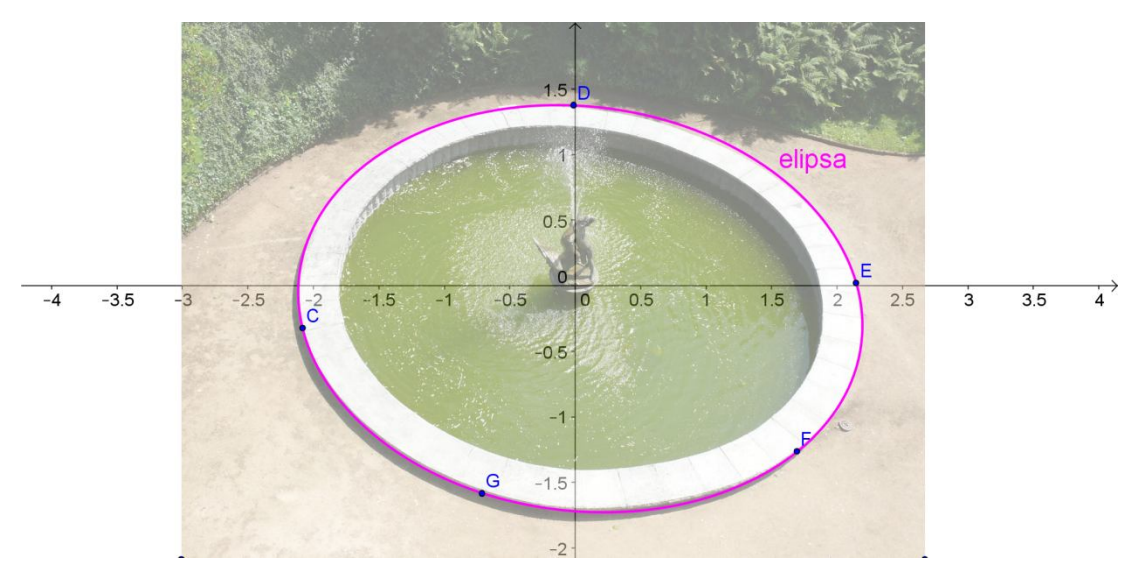

**Foto 20 fontána Lnáře**

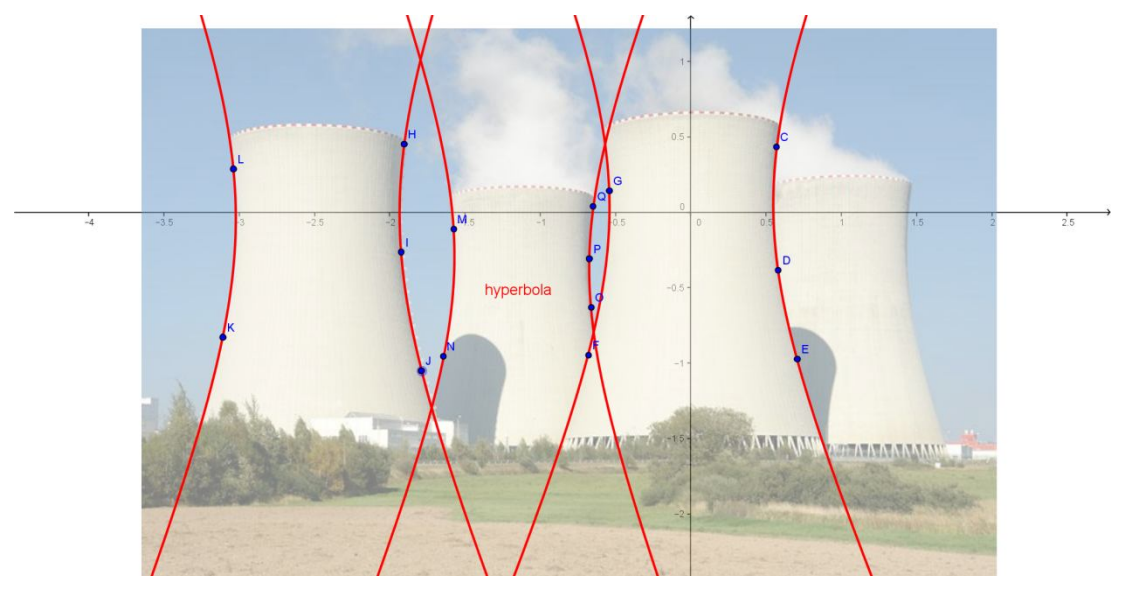

**Foto 21 Temelín**

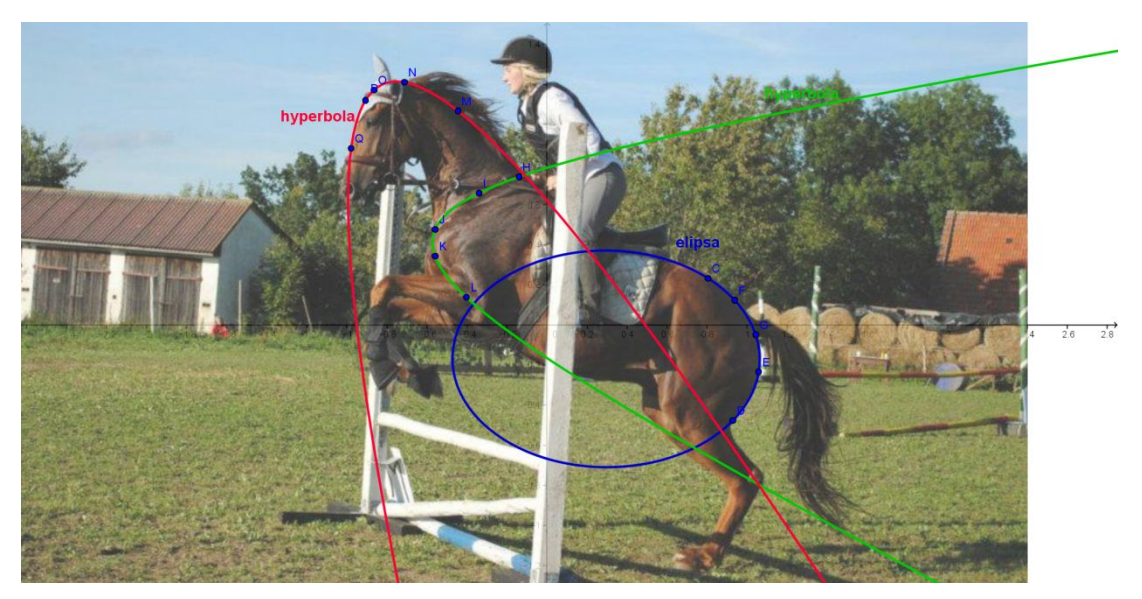

**Foto 22 silueta koně**

Na posledních pár obrázcích, bych ráda uvedla i příklady kvadratických ploch ,, kolem nás".

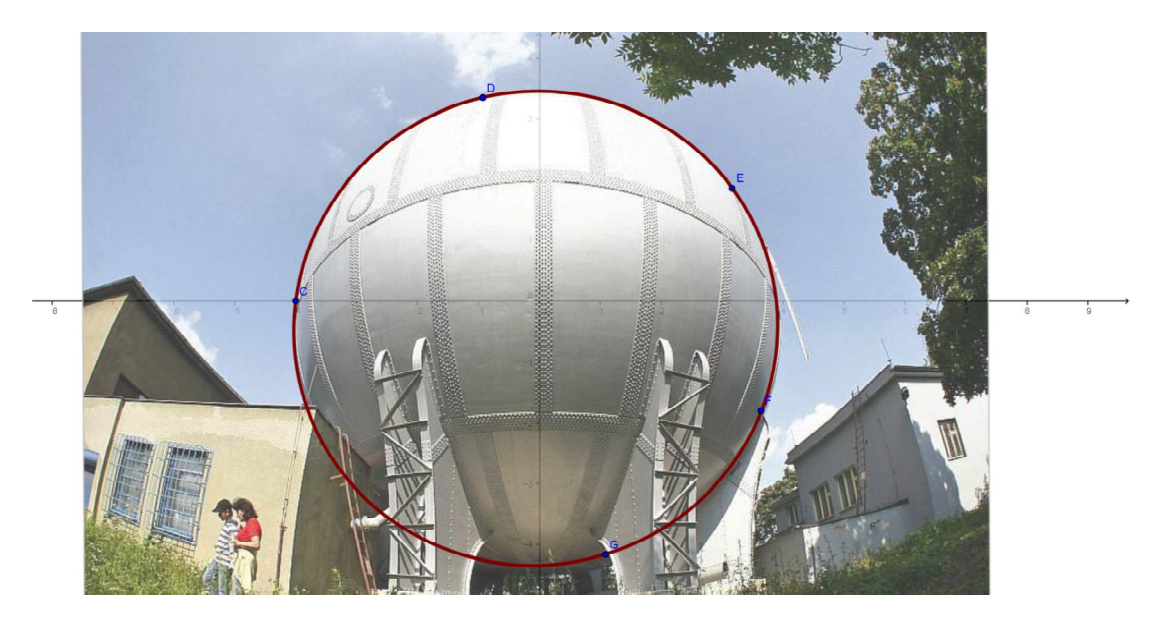

**Foto 23 bývalý Libeňský plynojem v Praze, [11]**

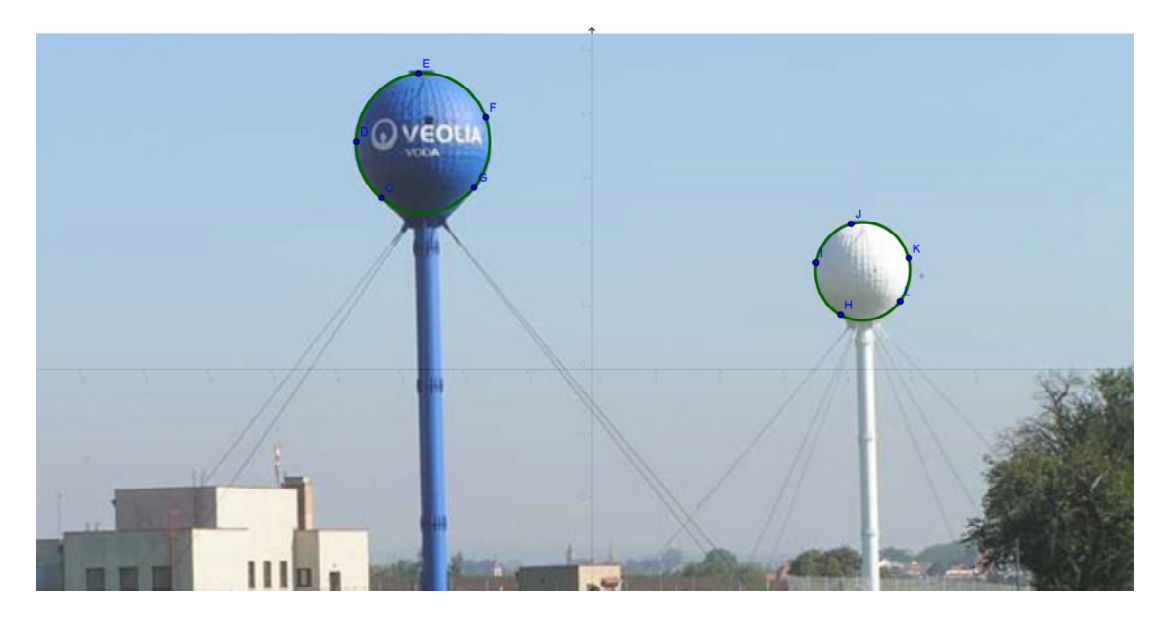

**Foto 24 vodojemy u Holohlav**

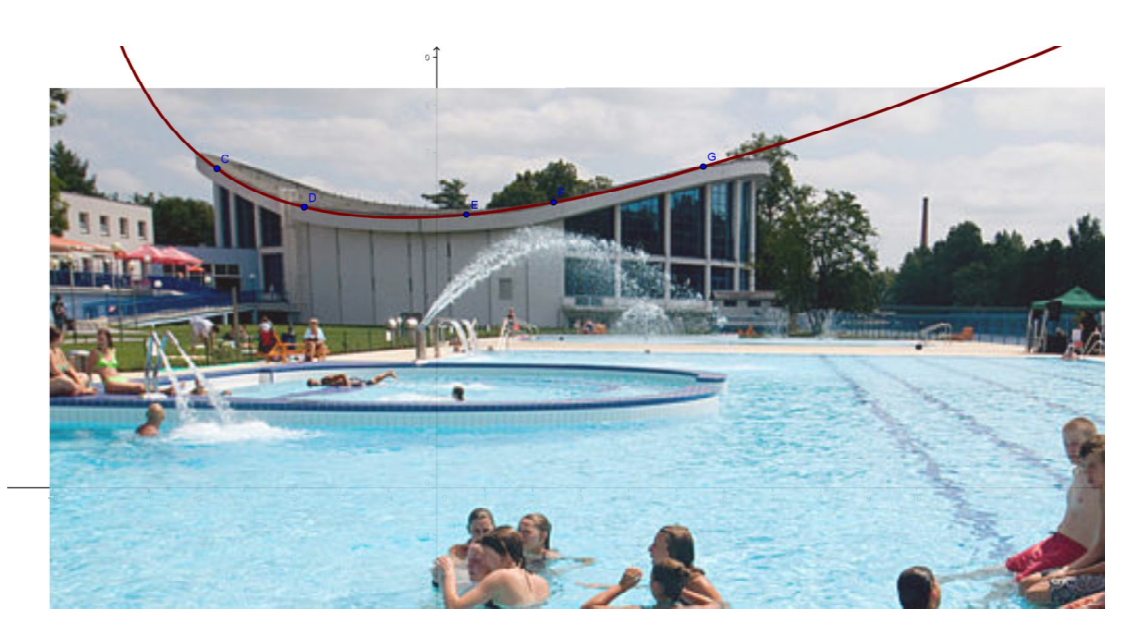

**Foto 25 střecha bazénu v Českých Budějovicích [12]**

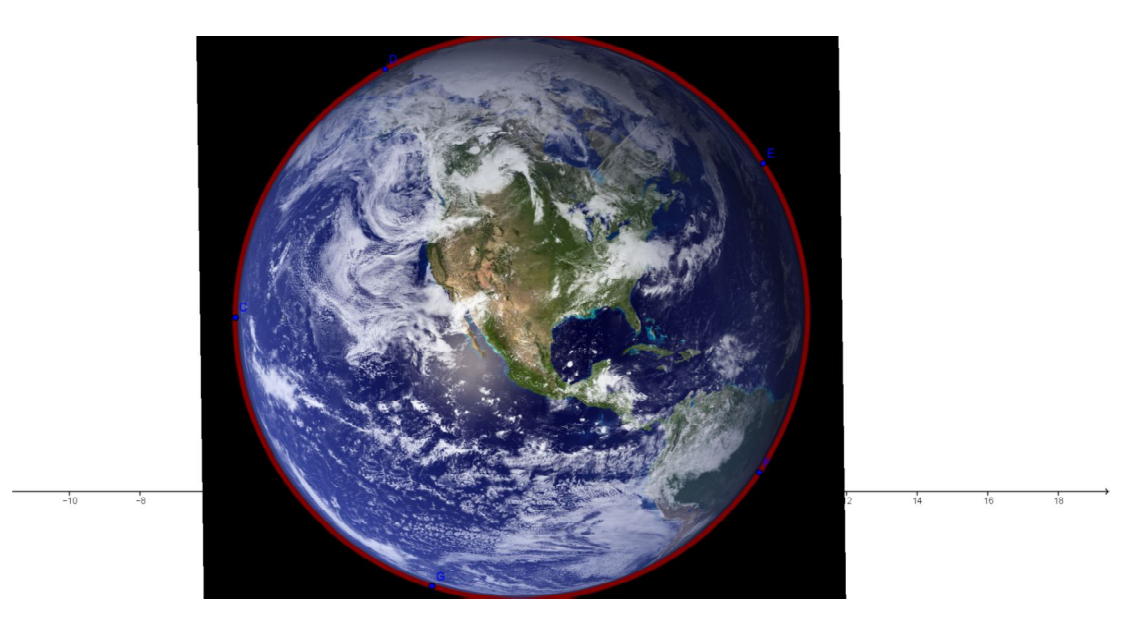

**Foto 26 planeta Země, [13]**

### **8 Závěr**

Jedna z nejpřekvapivějších informací, tedy alespoň pro mne, se kterou jsem v této práci setkala, bylo, že objevit v okolí kolen nás kuželosečky, kterým jsme se zabývali ve škole, není vůbec snadné. Výpočty vychází desetinná čísla a rovnice jsou velmi dlouhé a nepřehledné.

Úplně nejvíce mě překvapilo, jak těžké a někdy zcela nemožné je vyhledání paraboly na fotografii, kde víme, že křivka skutečně parabolou má býti. Na této pro mě zcela nečekané problematice, jsem nakonec vystavěla praktickou část této práce. Problematice by bylo zajímavé se věnovat v širším pojetí. Parabolu v programu GeoGebra není jednoduché pomocí funkce ,,kuželosečka daná pěti body" vykreslit. Tato chyba může být způsobena nepřesností mé ruky, malou velikostí obrázku, rozlišením popřípadě jiným faktorem.

Na souboru fotografií, je již bez početních ověření nalezeno mnoho křivek. Zajímavé je podotknout, že parabola zde nevychází žádná. Ač na první pohled se zdá být zcela zřejmé, že se o parabolu bude jednat, po analýze tomu tak není.

Všechny tyto skutečnosti vedou k závěru, že nalézt např. parabolu při nanášení bodů, jejichž hodnotu předem neznám, je přinejmenším nesnadné. Křivka je umístěna mezi hodnotami pro hyperbolu a elipsu v malém rozmezí.

Bylo by též velmi zajímavé, zkoumat i jiné křivky než kuželosečky, případně křivky, které se skládají z více křivek – např. obrys auta apod.

# **9 Seznam použité literatury**

[1] JANYŠKA, J., SEKANINOVÁ, A.: Analytická teorie kuželoseček a kvadrik. 2. Vyd. Brno: Masarykova univerzita, 2001.

[2] KLOUČKOVÁ, M.: Kuželosečky [online]. 2009, 24.4.2009. Dostupné na http://www.kuželosečky.cz/.

[3] KORCH, J., MÉSZÁROSOVÁ, K., MUSÁLKOVÁ, B.: Deskriptivní geometrie: pro 1. ročník SPŠ stavebních. 2. vyd. Irena Černá. Praha: Sobotáles, 1998.

[4] Ottův slovník naučný, Geometrie, svazek 10, str. 34.

[5] PECH, P.: Kuželosečky. 1. vyd. České Budějovice: Vlastimil Johanus TISKÁRNA, 2004.

[6] POKORNÁ, M.: GeoGebra - Open Source program pro dynamickou geometrii. Dostupné na adrese www.ceskaskola.cz.

[7] ŘÍHOVÁ, H.:. Kuželosečky. 2006. Dostupné na adrese http://dagles.klenot.cz/rihova/kuzelosecky.pdf.

[8] BECHYNĚ, St., SKORKOVSKÝ, K.: Obloukový most silniční se zavěšenou mostovkou přes Trnávku v Hořepníku. Technický obzor, roč. 21, 1913, č. 17, s. 129- 132.

[9] ŠVEPESOVÁ, H.: Kuželosečky a kvadratické plochy kolem nás. České Budějovice, 2012. Diplomová práce.

[10] Ing. ŠAŠEK, Lad. CSc.: Most přes Lužnici v Bechyni – Zářečí. Dostupné na www.konstrukce.cz.

[11] OULICKÝ, J., ŠMAJLEROVÁ, Z.: Libeňský plynojem: Stříbrný posel z vesmíru. Dostupné na http://life.ihned.cz.

[12] ORHOLZ, P.: Budějovičtí se dočkali letní plovárny, do pěti let možná bude další. Dostupné na www.novinky.cz.

[13] RNDr. RANDA, M., Ph.D: Země. Dostupné na http://planety.astro.cz.

[14] Ještěd (Rozhledna). Dostupné na http://www.vyletnik.cz